870 1/6

# Universidad Autónoma de Guadalajara INCORPORADA A LA UNIVERSIDAD NACIONAL AUTONOMA DE MEXICO

Escuela de Ingeniería en Computación

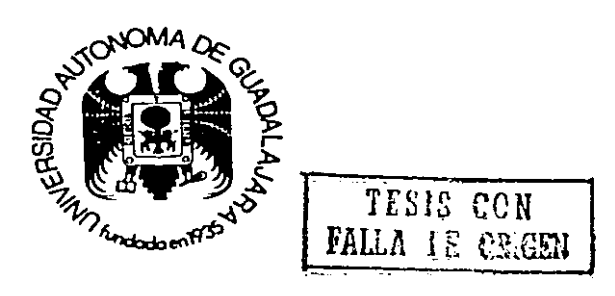

INVESTIGACION APLICADA QUE ESPESIFICA COMO MANTENER COMUNICACION POR MEDIO DE MODEMS ENTRE COMPUTADORAS Y PERIFERICOS A TRAVES DE LINEA TELEFONICA.

> T F. S  $\mathbf{I}$ S **OUE PARA OBTENER**  $E1$ **TITULO** DF **INGENIERO COMPUTACION** E N P R E S. E. N T. A  $\mathbf{r}$ **JUAN CARLOS AGUILAR VALDES** GUADALAJARA, JALISCO, 1989.

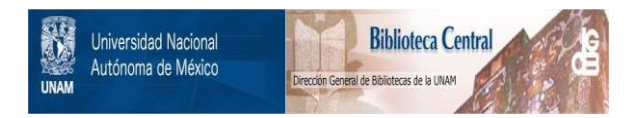

## **UNAM – Dirección General de Bibliotecas Tesis Digitales Restricciones de uso**

## **DERECHOS RESERVADOS © PROHIBIDA SU REPRODUCCIÓN TOTAL O PARCIAL**

Todo el material contenido en esta tesis está protegido por la Ley Federal del Derecho de Autor (LFDA) de los Estados Unidos Mexicanos (México).

El uso de imágenes, fragmentos de videos, y demás material que sea objeto de protección de los derechos de autor, será exclusivamente para fines educativos e informativos y deberá citar la fuente donde la obtuvo mencionando el autor o autores. Cualquier uso distinto como el lucro, reproducción, edición o modificación, será perseguido y sancionado por el respectivo titular de los Derechos de Autor.

#### $\overline{\mathbf{r}}$ E

i.

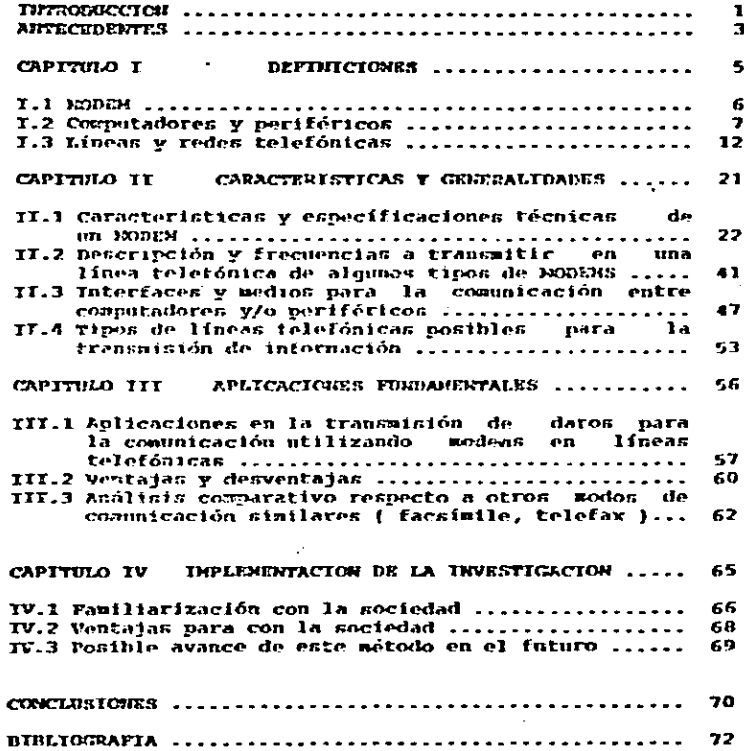

Desde tiempos muy remotos, el hombre ha tenido la nocesidad de comunicarse con sus semejantes. En el pasado tos mensajes se transmitierón con la ayuda de mensajeros a nie. palomas mensajeras, toques de tambores y antorchas. Estos sistemas fuerón adecuados para las dividucias " e indices de datos " de su época. En la mayor parte del mundo. éstos modos de comunicación, pueden transmitir señales a traves de distancias muy largas y a vélocidades muy grandes.

La comunicación basada en líneas telefónicas es confiable y se podria considerar económica. la tecnológia de : la comunicación aliviará la crisis energética.

Aunque una parte muy importanto de la comunicación se realiza actualmente en forma analógica, va siendo desplatada ripidumente por la comunicación digital. En un Periode de una década o dos, la gran mayoria de las comunicaciones serán digitales quedando las analógicas a desempeñar un papel secundario.

Por ejemplo, en la transmisión terrestre, por microondas, a traves de satélites, por cable y fibroóptica para la industria telefónica se utilizan unas distancias madias de 500 a 2000 Hilometros, es ahí en donde entra la importancia de la transmisión de información a gran escala por medio de lineas telefónicas y utilizando HODEMS., ésto con la ayuda de satélites y de la telefonía, uno puede  $25.7$ transmitir información a cualquier parte del mundo. La comunicación de datos se puede definir como el traslado de información en códigos determinados, más sin embargo, el estudio de los sistemas de comunicación se puede dividir en dos áreas distintas:

1. Come trabadam los sistemas de comunicación.

2. Conc se commortan en presencia de ruido.

El estudio de éstas dos áreas, a su vez, requiere de elementos básicos específicos. Para el entudio de la primera área se deben tener conocimientos con el análisis de una señal y para estudiar la segunda área es esencial una comprensión básica de la teoria de la probabilidad. La actual de la enseñanza de los sistemas de tendencia comunicación anteriormente mencionada.

Para la transmisión de información con modem se que la distancia sea la adecuada dependiendo del requiere tipo, de la potencia y de las caracteristicas del modem: ahora bien, se pueden transmitir datos e información a gran escala entre computadores y/o periféricos, utilizando modems sin ayada de lineas telefónicas; ésto es, por cable, pero esto implica que la distancia no es muy grande sino la adernada para la transmisión de datos.

Es por eso que para'contrarrestar la distancia se utiliza la vía telefónica. Al utilizar este método de<br>transmisión de información se tienen como ventajas la gran reducción en tiempo y errores, entre otras.

Las máquinas que se emplean en la transmisión de datos. son muy diversas y van desde la simple lectora de cinta de papel hasta la computadora, utilizando como lenguates a los llamados códigos.

Es por eso que la transmisión de información de juega un papel muy importante, su participación en datos los ordenes como quía de nuestras acciones está fuera todos de discusión. Más aún. la posesión de tan valioso recurso en esta era de la automatización y las telecomunicaciones. representa para su poseedor un factor estratégico en su prodreso.

En una era en la cual las comunicaciones han sido norma. la velocidad de estas se ha acelerado. Tanto las 1 a personas como las empresas han tenido que aprender a familiarizarse a ellas, ante la amenaza de quedar rezagados.

La transmisión de información por vía telefónica no ha podido escapar a este destino. Por lo contrario, ha tenido que afrontar cambios fundamentales no solo a nivel nacional, sino tambien a nivel internacional.

Para un mejor desarrollo de esta tesís, se planeó dividirla en a cuatro capitulos que a continuación se describen:

El capitulo I se centra en las definiciones de los dispositivos a utilizarse en la descripción de la tesis.

E1. capitulo II indica las específicaciones las generalidades, las frecuencias a transmitir, tecnicas. etc. de los modems, perifericos y líneas telefónicas.

las aplicaciones E1 capitulo III describe fundamentales de este tipo de transmisión de información de datos.

capitulo IV indica las posibilidades y E1. alternativas de este tipo de transmisión de información de datos en el futuro para con la sociedad.

 $\overline{2}$ 

### ANTECEDENTES

Vivimos una época que ha pasado de una sociedad industrial a otra sociedad basada en la creación y distribución de la información, tos medios de comunicación masivos se han convertido en verdaderos productores y directores de una residud que ya no se da de forma aislada sino clobal, has nuevas tecnologias son las rectoras de un cambio que no ha hecho más que empezar pero que va tiene consecuenciae. Una de las más importantes es paradóiica: la sucreción de barreras comunicativas en un mundo que, por otra parte, muestra cada vez más las fronteras entre los que persen la información y los que la reciben. los análisis más epticistas que se hacian hace varios años sobre la evolución de los medios de comunicación han sido ampliamente rebasados pere también los más posimistas. Y en esta evolución, se ven interrelacionados factores tecnológicos, políticos, economicos y sociales, hasta el punto en que es dificil deligitar los campos.

panorámica de NO. podia faltar en esta  $1a$ computer ion internacional algunas referencias sobre  $1.3$ historia de la organización internacional de. 1 a.e. committed tones. Su generis y posterior desarrollo coinciden en le sustancial con los mismos problemas sufridos por las grandes agencias de noticias y con la evolución de los nuevos avanças tecnológicos. Actualmente supone uno de los campos más cunflictivos y, al miemo tiempo, decisivos, en el campo de los medios de comunicación y transmisión de huttelas.

Muchos aspectos de la sociedad moderna, que han . Hegado a ser considerados lugares conunes, no serían posibles sin la presencia de la computadora. Estas máquinas se utilizan ampliamente en muchas áreas de los negocios, la industria, la ciencia y la educación. Para muchos una consuladora, representa el encuentro violento con el futuro. . Sa «l'eine y en la televisión se presentan enormes y complejas máguinas que encienden luces y hacen uirar carretes de cinta. Con mucha frecuencia, la computadora una personalidad fría e impersonal siniestra e tiene intrigante. El oparador de la computadora es un técnico brillante, normalmente excéntrico, que pasa dia y noche al lado de su maquina y que como resultado se encuentra al borde, de la locura, La operación completa se mantiene en el misterio, porque la computadora, con o sin la avuda del operador, planea controlar a la humanidad.

Esta escenografía es muy-teatral y sirve-para hacer entretenida la ficción. En realidad. la computadora no ambición deseguilibrada in se el producto de la de un científico loco. Se ha desarrollado en paralelo con las crecientes necesidades del dénero humano de más rápidos y precisos cálculos, pudiendo encontrarse a sus ancestros tres .<br>mil años atras.

Las pecesidades del cálculo, por parte del bombre datan desde hace miles de años. Todos han oido historias de primitivos contando sus oveias por medio de palítos nueblos – de piedrecillas. Nuestro sistema númerico de hase 10 ïк. proviene indudablemente del uso de los 10 dedos de las manos .<br>como elementos de cálculo.

Las habilidades primitivas en el campo de la computación se desarrollarón en forma sorprendente.

fiesde los más antiquos tiempos, el hombre-ha tenido conclencia de sus limitaciones con respecto a su canacidad mental de cálculo, por lo que ha ido desarrollando las más diversas herramientas, de anovo, que van desde las Edmoles hasta las complejas. Desde la invención del muv. circuito integrado, desarrellos continuos han dada lugar a dispositivos cada vez mis completes. Processiones de computador, memorias, interfaces normalizados e incluso sistemas de computador completos están disposibles-como circuitos integrados individuales. En consecuencia, **Since** dispone de sistemas de computador muy pequeños y economicos v pueden incorporarse en muchos sistemas electrónicos. **PUARTO** que hav muchas ventajas en este serodo. la comunicación vía telefónica nor **AV** los dispositivos electrónicos. están haciendo uso de los miclocomputadores. Una comprensión del funcionamiento y aplicación de los modema para la comunicación por linea-telefontea es tan importante para un técnico actual que cuando sólo se requiera un curso en sistemas digitales, debe incluirse en mismo el tratamiento de los sistemas basados en la el. computación.

decisión que tome La. nara desarrollar la y desarrollar los conocimientos fundamentales investigación necesarios para analizar un sistema de comunicación basado en MODEHS y transmisión de datos e información por línea telefónica, me llevó a pensar en la importancia para los empresarios que esten desarrollando este tipo de tecnología. Cabe mencionar que este tipo de transmisión de información es muy completa desde hace ya varios años, aunque, como la tecnología no deja de avanzar, enisten etros tipos de transmisión de información por línea telefonica que asemejan mucho, claro esta, con sus respectivas se cualidades.

#### CAPITULO  $\mathbf{r}$

### DEFINICIONES

### T.1 MODEM

HODEM es una contracción de MOdulador DEModulador. funciona para una interface con un dispositivo procesador de datos que convierte los datos a una forma compatible de enviar y recibir lo transmitido con facilidad.

Е1. modem sirve como una interconexión encadenada de equipos digitales para comunicar dispositivos de telefonia por medio de cable. Como se muestra en la figura I.1, el modem codifica o modula, viniendo los datos binarios a señales de transmisión por encima de la media disponible.

Convirtiendo lo opuesto al final, el otro modem decodifica o demodula las senales que recibió de la línea. En la figura 1.1 Rxd2 ( dato recibido ) será identico como Txd1 y Rxd1 igual para Txd2. Esto es propiamente cuando el modem opera al recibir una señal codificada, la salida será reproducida exactamente que, el modem transmitiendo tiene una Txd como entrada.

E1 modem inicializa  $1<sub>d</sub>$ conversación. la señal oridinada es terminada y recibida como respuesta por el modem, La figura I.1 ilustra a los modems, los cuales tienen la habilidad de comunicarse en ambas direcciones.

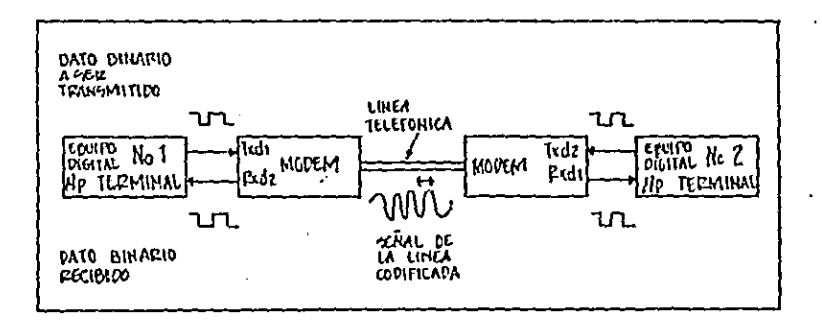

### Fig. I.1 Diagrama de bloques de un sistema de HODEMS

#### $T - 2$ COMPUTADORES Y PERIFERICOS

Un computador se puede considerar como una máquina electrónica que permite el tratamiento automático de la información. Un computador se diseña o configura para satisfacer las necesidades de cada usuario o grupo de usuarios.

Para que:  $\sim$  1 computador pueda tratar automáticamente un problema, se le proporcionará un plan de trabajo preciso: un programa, que está contituido por un conjunto de instrucciones al computador. El objeto y el interes de la programacion es permitir específicar  $\overline{a}$  un computador un cierto trabajo a efectuar de modo automático. Para conseguirlo es preciso preporcionar al computador los efectuara un cierto número de operaciones sobre estos datos, siduiendo un cierto esquema que le hará funcionar adecuadamente, bien de una cola vez o a petición ( mediante un programa ). Se obtienen unos resultados que permiten explotar y obtener la fiabilidad del computador. El esquema nodija serī

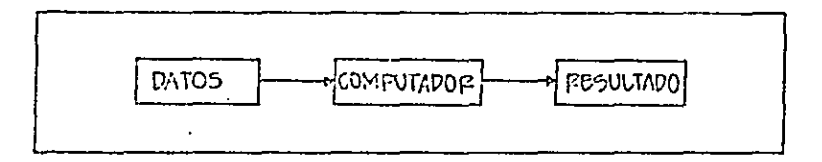

### Fig. I.2.1 Obtención de resultados por computador

En esta figura el hombre interviene para alimentar a la máguina ( introducir datos ) y recojer resultados, así como en la concepción del programa.

Testicamente an an a computador tiene un cierto caracter de universalidad, siendo el programa quien le da su destino propio. Tambien en cada dominio de utilización (científico. gestión comercial y financiera, etc.) la información manipulada es diferente. En general, el se raduce de modo elemental a :

- Carácteres alfamumericos.
- Caracteres numéricos:

de las características esenciales, es tratar ttn a información digital, o sea trabajar en lenguaje-binario (convencionalmente una serie de 0 y 1). Así, toda la información debe ser digitalizada ( traducida a lenguaje binario 1. El elemento binario (el bit) es la unidad de cuantificación elemental, La medida de información se hace en número de bits o en número de octetos ( bytes ).

÷

Para adquirir o distribuir la información, el computador es capaz de establecer comunicación con el mundo exterior. El entorno externo de un computador está formado por sistemas periféricos o terminales:

eque permiten el diálogo entre el hombre y la máquina.  $\neg \text{candes}$ de la almacenar importantes cantidades  $d_{\mathbf{r}}$ información: memorias secundarias auxiliares.  $\mathbf{r}$ ( diceos, disquetes, cintas magnéticas, etc. ).

Algunas veces existen enlaces especializados que permiten al computador dialogar con otras fuentes de aparatos de medida, dispositivos electrónicos, información: otros computadores alejados (vía redes telefonicas por modems ) etc.

### Clasificación de los computadores.

En primer lugar los computadores se dividen en analógicos y disitales. La clasificación se nuede realizar atendiendo a diferentes parámetros capacidad de memoria. tamaño físico, precio.

 $\overline{\mathrm{obstant}}$ e. ᠊ᢛ existe una clasificación  $CAS1$ estandar en cuanto a concepto, no en cuanto a límites, que varian de unos autores o fabricantes a otios.

se pueden dividir en tres grandes grupos: macrocomputadores mainframe  $\mathbf{1}$ . minicomputadores v  $\mathbf{f}$ microcomputadores. *i* En la actualidad comienza a utilizarse  $e1$ término nanocomputadores para definir  $\mathbf{a}$ les. microcomputadores empleados en el hogar, juegos, etc ).

Les macrocomputadores o supercomputadores son muy mrandes. pueden necesitar varias habitaciones para alojar sus diferentes partes. Permiten procesar grandes cantidades de información que pueden almacenar y utilizarse para cálculos. Son extremadamente caros.

minicomputadores o pequenos sistemas de Lou gestión no son, como su nombre indica, realmente pequeños; pero si más pequeños que los macro, Pueden hacer casi todo lo que pueden hacer los grandes computadores pero sin su tamaño. No pueden manejar-tanta información ni son-tanrápidos, por el contrario no son tan caros.

son **T.A.** tercera clase de computadores 1ds microcomputadores o simplemente micros. Entas manuinas son · conocidas ropularmente como computadores personales. Son las náquinas más baratas y los precios parecen que disminuyen ezña dia. a medida que nacen nuevos modelos. Los macrocomeutadores. Sin embargo, son va muy potentes y cada vez pueden hacer mayores aplicaciones. Son más rápidos y con menorias más grandes que las micro o macroccaputadores de hece va alumnos años.

Altera es posible comprar un computador por el filsmo precio que se compra un aparato de televisión, un video o un certia utilitario. Los precios son del mismo rango  $\mathbf{e}$ incluso menor. Io que le permite entrar en una tienda. incluso en grandes alracenes y comprar un computador. Este fenómeno ha necho posible que muchas personas hayan accedido al uso del competador en su propio hogar o en el lugar de trabaso.

computadores digitales utilizan para su Loc funcionantento señales digitales 0 y 1 f bajo, alto/0 voltios, 5 voltios ).

### PERIFIRICOS

Un dispositivo periferico ( dispositivo de entrada-salida ) ejecuta algunas funciones para  $e<sub>1</sub>$ commutador.

interface de entrada-salida controla **Uran**  $1a$ operación de un dispositivo periferico de acuerdo con los comandos del procesador del computador; tambien convierte los datos del computador en cualquier formato que sea requerido por el dispositivo o viceversa.

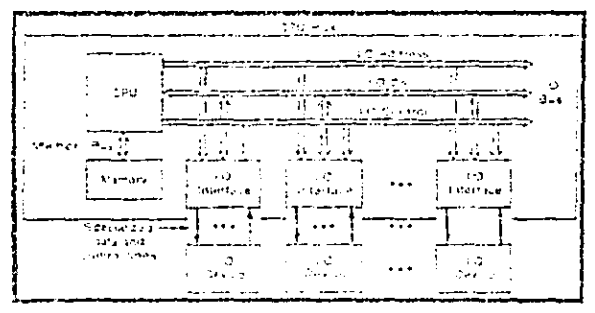

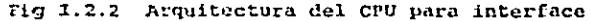

como se muestra en la figura 1.2.2 un Tambien. dispositivo periferico, es con frecuencia separado de L procesador, mientras que la interface esta casi-siempre empacada junto con el procesador y la memoria en el CPU.

Hay muchos dispositivos perifericos diferentes que convierten los datos del computador en formas que usualmente están fuera del mundo del computador: dentro de algunos dispositivos perifericos se encuentran: pantallas (displays) impresores. graficadores ( plotters ), convertidores dígitales a analógicos, relevadores mecánicos, carburadores fuel-injection. Muchos otros dispositivos convierten los datos de fuera en usuables formas por el computador: algunos ejemplos de estos son:

- Teclados.
- Lectores ( scanners ).
- Manejadores de señal ( joysticks ).
- Convertidor analónico-dígital.
- Interruptores mecanicos.
- Detectores de chomue.

Alqunas veces la línea se divide entre una interface y un dispositivo-de control. La figura 1.2.3 indica la asociación de circuitería con un mecánismo simple de teclado.

La mayoría de los diseñadores dirán que el block decodificador es parte del teclado y el dispositivo de interface consiste en un bus de interface. Afortunadamente, la división de la línea no es importante para los programas de entrada-salida del teclado.

Un PUERTO de entrada o salida, es parte de una interface, un grupo de bits es accesado por el procesador durante las operaciones de entrada-salida. La programación dei modelo de entrada-salida del teclado contiene 8 bits 1/0 por puerto llamado kbdata. El bit alto de kbdata es siempre cero.

ł.

 $10$   $\bullet$ 

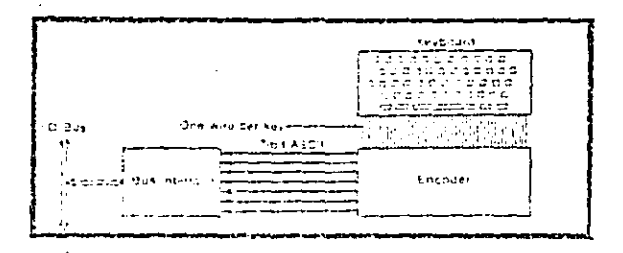

Fig. 1.2.3 Circuitería del teclado

Por lo tanto, los puertos de un computador, se consideran como parte de la interface que a su vez, controla

las operaciones de un periferico de acuerdo a los comandos dispositivos porifericos, Ellos incluyen memorias auxiliares y dispositivos de entradi-salida, entre ellos estan:

- Lectoras de tarjetas.
- Inpresores.
- Graficadores ( plotters ).
- Luctores ( scanners ).
- Terminales con teclado.
- Pentallas de TV o nonitores.

### I.3 LINEAS Y REDES TELEFONICAS

TELEFONO es un aparato que tiene por objeto tin. a distancia, por procedimientos eléctricos. los transmitir sonidos musicales o articulados, para lo cual se debe poder disponer de un elemento que transforme las ondas sonoras en impulsos u oudas eléctricas, y-de otro que realice-lafunción inversa de transformar las ondas eléctricas en schoras.

caracteristica que F.1 timbre.  $\Omega$ pormite diferenciar un sonido producido por un violín, o éste del producido por cualquier otro instrumento, depende del número e intensidad de los armonicos que acompañan al sonido fundamental.

con avuda de las modernas instalaciones  $A_{\bullet}$ amolificación.  $\alpha$ posible amplificar a voluntad 1 as dobilisimas. tensiones inducidas en las bobinas de  $\mathbf{m}$ teléfono. Estas instalaciones encuentran gran aplicación en los aparatos telefónicos actuales.

Las líneas telefónicas que se utilízan para la transmisión a gran distancia de las corrientes telefónicas. poseen determinadas caracteristicas eléctricas que ejercen gran influencia sobre la calidad de la transmisión. En lineas de corta extensión, esta influencia es muy escasa. y la mayor parte de los casos no se precisa tenerlas en en cuenta, pero cuando se trata de conunicaciones a larga caracteristicas electricas de la linea leletonica a fin de obtener una reproducción correcta de los sonidos.

Las características electricas de una línea telefónica o circuito telefónico son

- La resistencia eléctrica (R) que se mide en ohmios.
- La perditancia (C) medida en mhos o en siemens.
- La capacidad (C) medida en faradios.
- La autoinducción (L) medida en henrios.
- $-$  1.a inducción mutua con respecto a otros circuitos vecinos, (M) medida también en henrios.

puede transmisión telefónica realizarse La l mediante dos tipos de líneas LINEAS AEREAS O DE CONDUCTORES Y POR CABLES **INDEPENDIENTES** Los circuitos o **Tinas** telefónicas aéreas se construyen con conductores de cobre. hierro o bronce, colgados sobre postes. Esta clase de língas ofrece la ventaja de la economía de su coustrucción, pero presenta varios inconvenientes.

 $12<sub>1</sub>$ 

Entre los inconvenientes se encuentran los que . pueden senalarse el quedar expuestas a las inclemencias atmosféricas. lo que origina frecuentes perturbaciones y y el quedar suietas a los daños averias. mie miedan producirse en allas más o menos intencionalmente. La economía de su construcción queda así nuy desvirtuada por los elevados gastos de entretenimiento que requieren.

Las lineas en cable están constituídas por gran núzero de conductores bifilares. debidamente aislados únos de otros y encerrados en una cubierta metálica. Esta cubierta suele estar-formada por una capa-de plomo, que evita las influencias químicas exteriores, y, cuando el caso lo requiere, por otra capa externa de hierro, que-da registencia al conjunto contra los agentes mecanicos. Los can'ny auelen ir colocados bajo el suelo, enterrados convenientesente, o colgados de postes. El costo de construcción de una línea telefónica en cable es, desde luege, guaho más elevado-que el de-una linea del tipo descrito anteriormente, poro en cambio queda exenta de toda clase de certurbaciones atmosféricas y muy protegida contra les ataques, por lo que en la actualidad todos los esfuerzos tienden a la construcción de líneas telefónicas subterráneas para obtener un servicio seguro.

Tanto nor la clasé de corrientes empleadas para la tranimisión telefónica, como por las exigencias que presenta una reproducción perfecta de los sonidos originales, la testa y calculo del las líneas destinadas la este servicio dificien motablemente de lo fundamental para el cálculo de lineas para corrientes fuertes, 51 cálculo de estas últimas se realiza teniendo presente solamente la potencia que ha de transmitirse y la caida de tensión que se produce en la línea. para lo cual basta considerar la recistencia Ohmica de la risma. Solamente cuando de trata de lineas de conducción a altisimas tensiones y gran longitud es cuando es preciso tenor en cuenta la capacidad y autoinducción que las pismas presentan, La pérdida máxima adminible en estas lineac es de un 10 a un 152 de la potencia total transmitida.

También en líneas telefónicas es preciso reducir a en minimo el valor de las pérdidas, pero este valor puede calcularse incluso en un 99% de la potencia transmitida, sin que por ello haya que desechar la línea como defectuosa. En esta clase de lineas no es ni con mucho tan interesante la pérdida de energía como la obtención de una transmisión. perfects y fiel de las corrientes que han de reproducir los schidss sin deformación alguna.

 $51$ las perdidas en la línea fuerán excesivas encontrariamos en la tecnica de la amplificación un medio sencillo de reproducir las señales originales con energía<br>suficiente para ser transmitidas, de lo cual se deduce que es posible transmitir senales telefonicas a muchos miles de kilometros  $\overline{AB}$ distancia  $n+11$ **Conductores** extraordinariamente delgados.

La resistencia óhmica de una línea telefónica esta dada por la formula:

$$
R1 = \frac{21P}{n}
$$
 ohms

en donde 1 representa la longitud de la línea y, por lo tanto, 21 la longitud total en metros del conductor que forma el circuito hifilar, n la sección del conductor empleado, en milimetros cuadrados, y *e* la resistencia<br>específica del material utilizado como conductor. En el caso de cables, el valor admitido generalmente es P = 0.0175. En los cálculos que se efectuan, representado por R, sin subindice de ninguna especie, la resistencia kilométrica del circuito, es decir la correspondiente a 2000 m. del conductor de que esta contruído. Si admitimos que un conductor de diámetro iqual a d. la sección será:

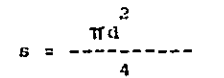

de manera que la resistencia kilométrica de un circuito<br>bifilar del conductor de cobre será:

 $(2000)(0.0175)(4)$  $\mathbf{2}$  $3.14$  d

Un circuito de hilo de 1 mm. de diámetro tendrá, por lo tanto, la resistencia hilométrica de 44.5 ohms. En las lineas aéreas en que se emplean conductores de bronce de diversos diámetros y pueden cálcularse por la formula de R1.

La resistencia óhmica produce<br>tensión, de manera que el valor de esta, una caída de disminuirá a lo de esta. largo de la línea.

la perditancia de una línea es la inversa del valor del aislamiento de los conductores con respecto à tierra. El aislamiento se mide en ohms o mejor en megohms, por tratarse de un valor muy elevado: al valor recíproco o perditancia se mide en mhos. El valor de la perditancia<br>kilométrica se representa por G y la perditancia total es igual a la kilométrica multiplicada por la longitud de la linea, Segun el libro 7:

### $G1 = G1$

La perditancia origina una perdidad de corriente a lo largo de la linea, de manera que la intensidad es mayor en el origen que el final.

La capacidad de una línea, lo mismo que la<br>autoinducción, no causas efecto mas que cuando se trata de la transmisión de corrientes variables. Por la carga electrostática de los dos alambres vecinos y paralelos que constituyen el circuito, y que forman con el aislante que los separa como un condensador, se originan corrientes de carga que se suman a las de trabajo que circulan por la linea, produciendo en ellas modificaciones notables de sus valores o de la forma de su curva. La capacidad de un circuito bifiler en telefonía es tanto meyor cuánto menor es la distancia cuando se trata de cables.

La autoinducción de un circuito es debida al campo magnetico creado por la corriente variable que lo recorre. Cualquier modificación de campo magnetico produce en elconductor tensiones inducidas que en caso de disminución del campo fofrecen la misma dirección que la corriente y en caso de crecimiento dirección, opuesta, con lo que se producen variaciones notables en los valores de las corrientes de trabajo. El coeficiente de inducción se mide en henrios y el valor de la autoinducción kilométrica de un circuito se representa ordinariamente por L. Este valor es tanto menor cuanto más cercanos se encuentran los conductores, y por lo tanto es sumamente pequeño en los cables telefónicos.

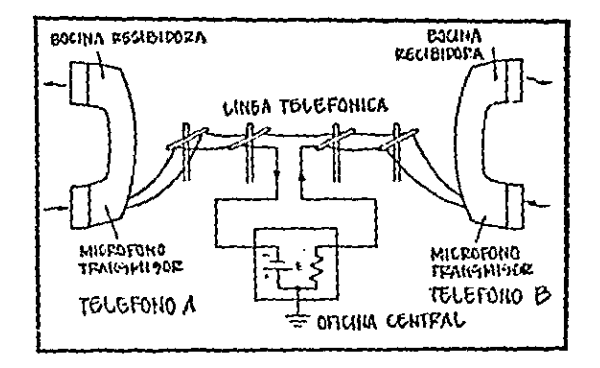

Fig. 1.0.1 Sistema básico de telefonía

### EL SISTEMA TELEFONICO COMO RED DE TELEFONIA

Dentro de un sistema telefónico. las dos vías de comunicación son portadoras una a otra-de los 2-cables dentro de un sistema de cuatro vías. En un sistema de cuatro cables o vias, un par de cables se conecta se conecta en forma de transmisor ( telefono A ) para recibir al Lelefono B, el otro par de cables se conectan en forma de transmisor telefono B para recibir al telefono A. El sistema de 2 al Vids, usa la mitad de instalación de alambres electricos respecto al Sistema de 4 vias y por lo tanto es menos  $\overline{\text{cost}}$ 

Ambos transmisores y receptores (felefonos A y B) comparten el mismo par de cables (para la comunicación de 2 vias. El poder de la comunicación es provisto por una bateria (o una apropiada fuente de poder). La bateria es provista (usualmente por la oficina central de las compañias telefónicas comerciales, annque esta puede ser provista por un transmisor privado.

La figura 1.3.1 es un sistema muy limitado. Solamente un sistema pequeño como circuito, es ilustrado y de 2 o 3 estaciones. En un sistema moderno múltiples trayectorias están disponibles para permitir la conexión de cualquier telefono de uno seleccionado dentro de cientos de millones de telefonos disponibles a traves del mundo.

figura 1.3.1 muestra la conexión de los cables  $1.3$ de un punto a otro a traves del uso de apertura de los polos En los gistomas telefónicos modernos, existen telefónicos. muchas vias  $\overline{0\pi r}$  . Las onciones son mostradas en la figura 1.3.2. Cada Oprion es usada para dar comunicación de que largo o en donde A y B están localizados. Si A y B están localizados cenca , uno del otro la información será transmitida sobre los cables en los polos del telefono, por oudas o por cables bajo tierra. Si A y B están localizados en la misma área pero separados por una distancia grande. la información será transmitida por lineas telefónicas, cables, encadenamientos por picrocndas o hasta por satelites. Si A y B están por un oceano, la transmisión deberá ser a traves separados transoceanico ( cable que se encuentra en los de cable suelos del oceano 1, radio o satelite. Estas son aluunas maneras de obtener información telefónica entre continentes. Esto requiere alquias forass o vias de circuiteria para la  $con-1.0n$ a traves de interrupciones llamada ród de interiupciones ( network switching ).

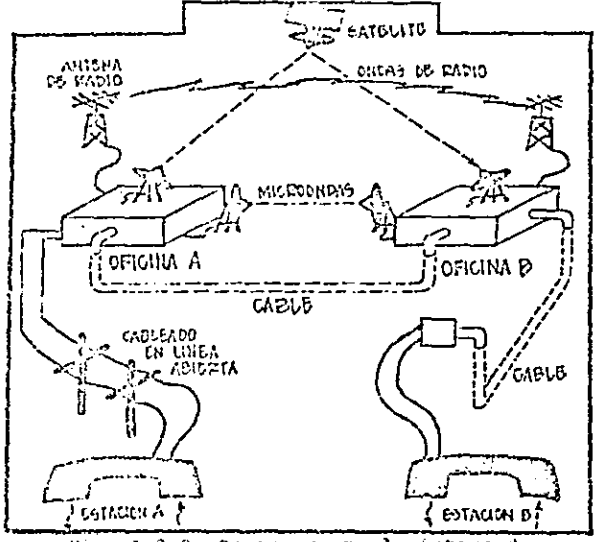

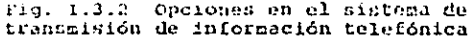

### REDES TELEFONICAS

Los requerimientos para la interrupción de una red telefónica están ilustrados en la figura 1.3.3 en donde cada telefono en el sistema tiene que ser asignado  $A - B$ número para indicar su localización dentro del sistema. La interrupción de una red es reconocido para saber que telefono inició la llamada y cual es el que recibe la misma. De esta información se disponen las conexiones del circuito para la travectoria de la señal que enviará la información del telefono llamador para el telefono receptor de la llamada. Dentro del sistema de telefonos comerciales 7<br>Tocalizar los telefinos **BUDETOS** son suficientes para individuales dentro de un area metropolituna.

 $\ln s$ cuales suplen a la oficina central de poder para los telefonos. los que entán conectados y los ultimos 4 digitos determinan cual telefono de una posibilidad de 10.000 telefonos.

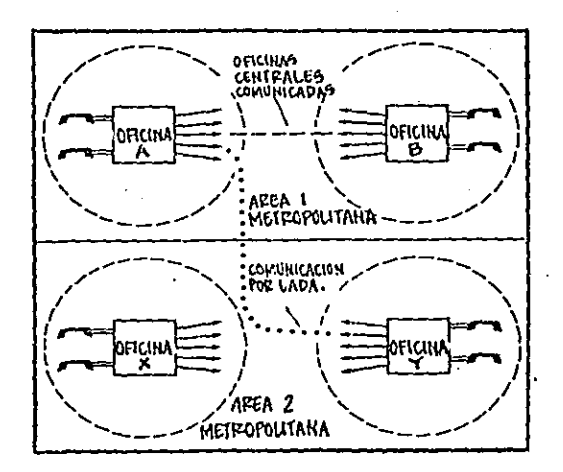

Fig. 1.3.3 Red básica de telefonia

ĵ

La oficina central reconoce cual telefono esta llamando ( inicialización de la llamada ) cuando el telefono ha sido descoluado, Esta oficina, reconoce cual telefono es llamado, ya sea por el número o por la llamada telefónica. llamada es para un telefono  $\mathbf{S}$  $2a$ . fuera del área metropolitana, un número adicional de 3 dígitos serán usados para definir el código del área o la localización de la llamada ( llamada de larga distancia ).

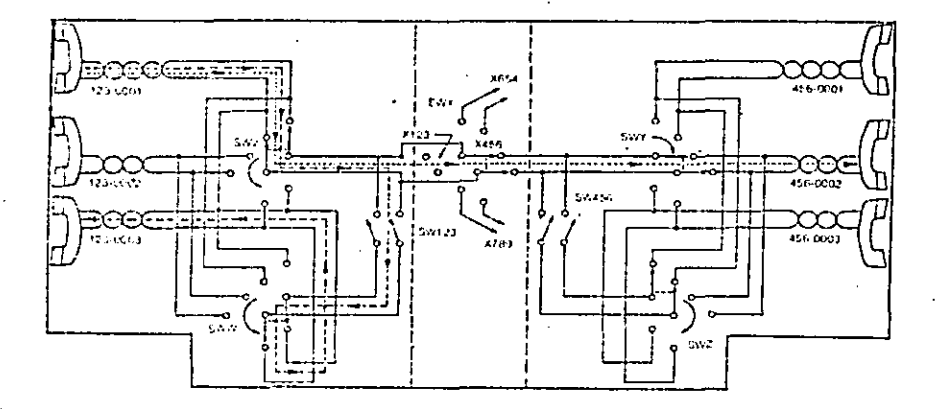

Fig. I.3.4 Red básica de interrupciones

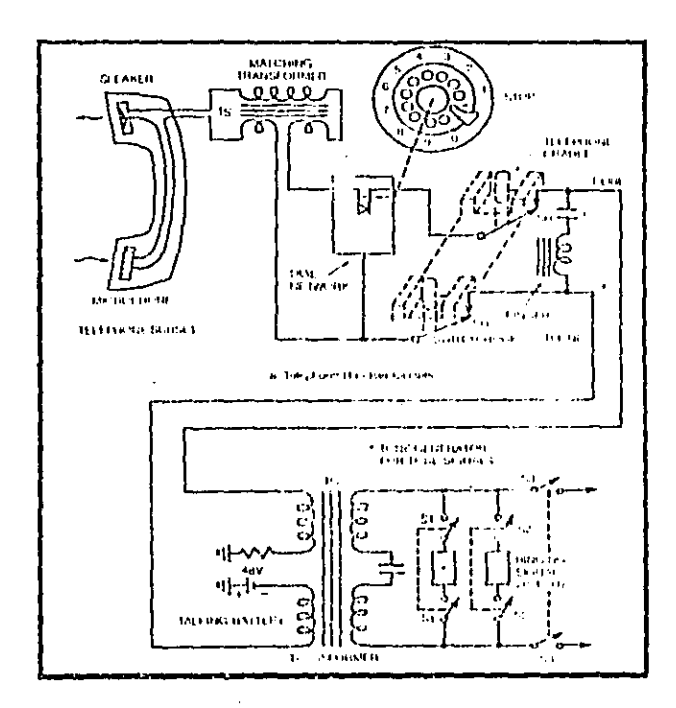

Fig. 1.3.5 Telefonia recibidora y componentes de la oficina<br>central. (segun libro: Understanding Communications system)

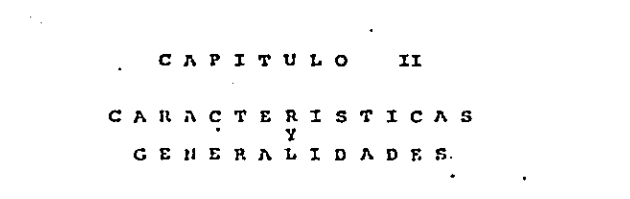

 $\mathcal{L}^{\text{max}}_{\text{max}}$  , where  $\mathcal{L}^{\text{max}}_{\text{max}}$ 

 $\mathcal{F}^{\mathcal{G}}(\mathcal{F}^{\mathcal{G}}_{\mathcal{G}})$  ,  $\mathcal{F}^{\mathcal{G}}_{\mathcal{G}}$ 

 $\mathcal{L}^{\text{max}}_{\text{max}}$  and  $\mathcal{L}^{\text{max}}_{\text{max}}$ 

 $\tilde{\gamma}$ 

 $\label{eq:2.1} \mathcal{L}_{\text{max}}(\mathcal{L}_{\text{max}}) = \mathcal{L}_{\text{max}}(\mathcal{L}_{\text{max}}) + \mathcal{L}_{\text{max}}(\mathcal{L}_{\text{max}})$ 

 $\label{eq:2.1} \mathcal{L}(\mathcal{L}^{\mathcal{A}}_{\mathcal{A}}(\mathcal{A}^{\mathcal{A}}_{\mathcal{A}})) = \mathcal{L}(\mathcal{L}^{\mathcal{A}}_{\mathcal{A}}(\mathcal{A}^{\mathcal{A}}_{\mathcal{A}})) = \mathcal{L}(\mathcal{L}^{\mathcal{A}}_{\mathcal{A}}(\mathcal{A}^{\mathcal{A}}_{\mathcal{A}}))$ 

 $\sim$ 

 $\sigma_{\rm{eff}}$ 

 $\sim$   $\bullet$   $\sim$ 

 $\label{eq:2.1} \frac{\partial \mathcal{L}_{\mathcal{A}}}{\partial \mathcal{L}_{\mathcal{A}}}\left(\frac{\partial \mathcal{L}_{\mathcal{A}}}{\partial \mathcal{L}_{\mathcal{A}}}\right)^2 \frac{\partial \mathcal{L}_{\mathcal{A}}}{\partial \mathcal{L}_{\mathcal{A}}}\left(\frac{\partial \mathcal{L}_{\mathcal{A}}}{\partial \mathcal{L}_{\mathcal{A}}}\right)^2.$ 

 $\langle \cdot, \cdot \rangle$ 

 $\mathcal{L}^{\text{max}}_{\text{max}}$  and  $\mathcal{L}^{\text{max}}_{\text{max}}$ 

 $\mathcal{L}^{\mathcal{L}}(\mathcal{L}^{\mathcal{L}}(\mathcal{L}^{\mathcal{L$ 

 $\langle \bullet \rangle$  .

 $\Delta \sim 10^{11}$  km s  $^{-1}$ 

 $\label{eq:2} \frac{1}{\sqrt{2}}\sum_{i=1}^N\frac{1}{\sqrt{2}}\sum_{i=1}^N\frac{1}{\sqrt{2}}\sum_{i=1}^N\frac{1}{\sqrt{2}}\sum_{i=1}^N\frac{1}{\sqrt{2}}\sum_{i=1}^N\frac{1}{\sqrt{2}}\sum_{i=1}^N\frac{1}{\sqrt{2}}\sum_{i=1}^N\frac{1}{\sqrt{2}}\sum_{i=1}^N\frac{1}{\sqrt{2}}\sum_{i=1}^N\frac{1}{\sqrt{2}}\sum_{i=1}^N\frac{1}{\sqrt{2}}\sum_{i=1}^N\frac{1$ 

#### $TT.1$ CARACTERISTICAS Y ESPECIFICACIONES TECNICAS DE UN **MODEN**

La mayoría de los modems tienen 10 interruptores de configuración ( como el tipo SET V22 ) que determinan<br>ciertos parámetros de operación una vez que la unidad ha sido reseteada.

La tabla II.1.1 nos muestra las específicaciones de estos interruptores en la gran mayoría de los modems.

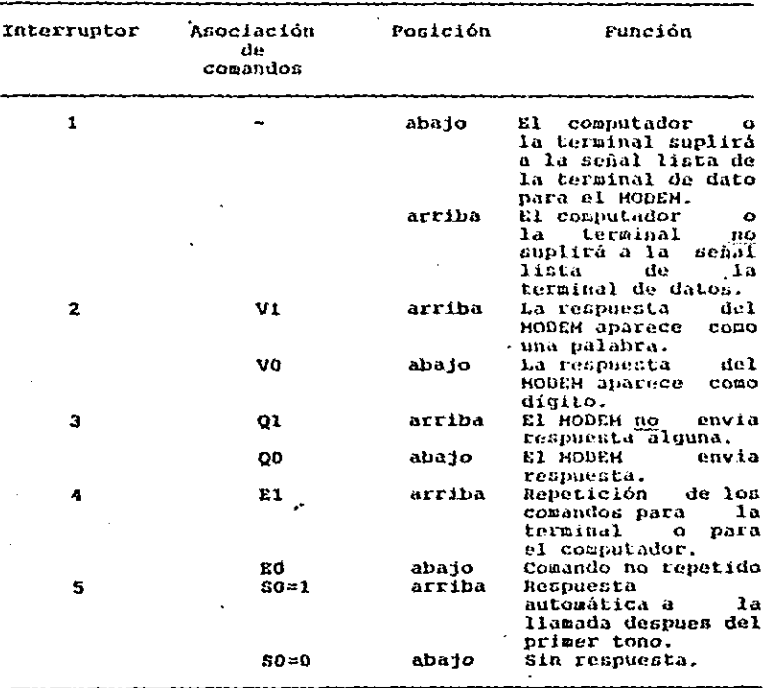

Montado de los interruptores

Tabla II.1.1

 $\mathbf{r}$ 

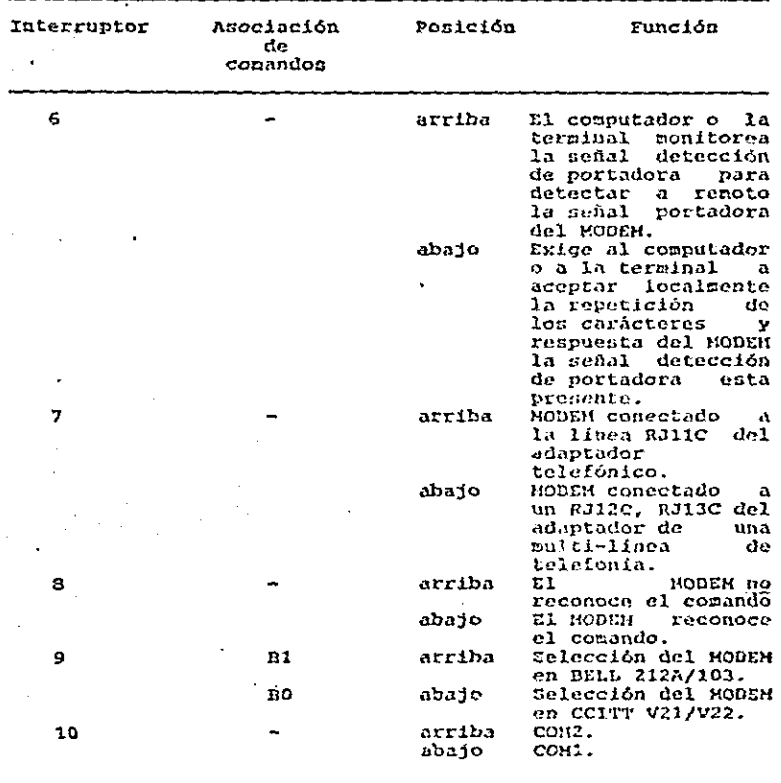

Tabla II.1.1 ( continuación )

 $\ddot{\ddot{z}}$ 

 $\ddot{\phantom{0}}$ 

 $23<sub>1</sub>$ 

### DESCRIPCION DE LOS INTERRUPTORES DEL MODEM SET V22

#### INTERRUPTOR 1 Señal lista de la terminal de datos.

 $\cdot$ 

Para ejecutar los comandos enviados. el Monry necesita recibir la senal lista de la terminal de datos (DTR) que viene del computador o del impresor. El interruptor 1 determina como el modem recibe la señal DTR.

La omisión "abaio" envia instrucciones al modem asumir la señal DTR que esta siendo provista para continuamente por un computador o un impresor. Use este tipo de envio si su equipo no suple la señal DTR para el modem. sin embargo, es posible usar el envio UP para apagar el modem cuando es apadado el computador o el impresor.

INTERRUPTOR 2 - Formato de respuesta.

Las instrucciones del interruptor 2 del modem, son enviadas como respuesta y en forma de palabras o digitos.

La cuisión "arriba" prepara las instrucciones del modem para enviar las respuestas como palabras y en Ingles. Use este interruptor cuando desee que el modem monitoree las respuestas.

Si esta usando software para las comunicaciones, los carácteres alfanumricos no son manejados muy hien: por lo tanto puede poner el interruptor "abajo" o enviar un comando VO para recibir la respuesta en forma de dígitos.

### INTERRUPTOR 3 Respuesta de MODEM.

Las instrucciones del interruptor 3 sirven para enviar ciertas respuestas despues de la ejecución (o trayendolas para ejecutarlas ) de un comando.

Se puede monitorear tanto como se desee dependiendo del estado de la línea telefónica y verificar las respuestas del modem por pantalla, use la omisión · "abaio" para realizar esta instrucción.

Si no se desea recibir la respuesta del modem, cada que se hace contacto en el interruptor 3 en la posición "arriba" o se envia un comando Q1, se ejecuta lo deseado.<br>Cabe mencionar que las respuestas pueden ser no deseadas, por ejemplo, cuando se conecta una impresora a un modem y no se desean las respuestas impresas.

### INTERRUPTOR 4 Comando de respuesta.

interruptor 4 habilita al modem para las. E1. repeticiones futuras. Para enviar las repeticiones de cada comando por pantalla, se debe de estar seguro de sentenciar al conando apropiado.

La posición "arriba" permite que los carácteres de<br>los comandos sean repetidos cuando se este usando full-<br>duplex en el computador en la terminal.

Si el mudem es conectado a un computador o a una terminal que operan half-duplex y la comunicación será por un sistema half-duplex, se deberá de poner en la posición "abaio" o enviar un comando EO.

#### **INTERRUPTOR 5** Auto-respuesta.

Estas instrucciones del modem pueden o no ser una respuesta automática despues de la llamada del primer tono. La posición "abajo" previene al modem de estar respondiendo autonáticamente a las llamadas del primer tono.

Para tener al moden en forma de restuesta automática, cada llamada que viene despues del primer tono se dene poner el interruptor en la posición "arriba".

#### INTERRUPTOR 6 Señal detección de portadora.

Los modems envian carácteres al computador o a las terminales cuando se esta en nodo de datos y modo de comandos. Dentro del modo de datos, el modem proviste a la EGARI detección de portadora para decirle al computador o a la terminal que la señal detección de portadora remota del modem ha sido detectada. La mayoría de los computadores no acoptan que la señal detección de portadora es provista.

La señal no detección de portadora es provista casbiando por un modem a distancia. Alqunos computadores no acoptarin la respuesta por comandos repotidos, al menos que la senal detección de portadora este presente.

Si el computador puede aceptar los datos del modem estando en modo del comendos por descuido del estado de la señal detección de portadora, mueva el interruptor a la posición "arriba". El computador puede determinar cuando una lenal recora es detectada o nerdida.

### INTERRUPTOR 7 Conexión de las líneas telefónicas.

El interruptor 7 informa al modem del tipo de línea telefónica que esta conectada.

La chisión "arriba" permite a una línea simple de telefonía conectarse con los adaptadores RJ11C de telefonos. Si la conexión del modem para un RJ12C, RJ13C es

con un adaptador para multi-linea, el interruptor-debe nonerse en la posición "abajo".

#### INTERRUPTOR 8 Comandos reconocedores.

Las instrucciones del modem en el interruptor 8 pueden o no reconocer los comandos.

La posición "abajo" sirve al modem para reconocer y ejecutar los comandos sentenciados por el teclado.

Si se va a utilizar el nodem en aplicaciones que<br>no requiren comandos, se none el interruptor en la posición "arriba": esto es, por ejemplo, cuando el modem se esta usando solamente como contestador de llamadas y no necesita enviar los comandos: se posiciona en "arriba".

#### Sistema selector de comunicaciones. INTERRUPTOR 9

Las instrucciones del modem en el interruptor 9 sirven para seleccionar BELL o CCITT. Si se desea-una selección tipo BELL el interruptor debe posicionarse en "arriba" o enviar un comando Bl.

#### INTERRUPTOR 10 Puerto selector de comunicación.

Las instrucciones del modem en el interruptor 10 son para seleccionar COMI o COM2. Si se desea seleccionar

La mayoría de los MODEMS tienen 18 registros<br>(designados entre SO hasta S17) que controlan ciertos parametros de operación. Cada registro es listado y descrito en la tabla II.1.2 , la cual nos muestra que algunos<br>en la tabla II.1.2 , la cual nos muestra que algunos<br>registros pueden estar recorridos de acuerdo al uso de los comandos. Los comandos recuerdan el efecto hasta apagaro resetear el modem, retornando el modem para una operación específica de condición por los interruptores mencionados anteriormente.

| Registro       | Rango                                        | Default       | Función                                                                        |
|----------------|----------------------------------------------|---------------|--------------------------------------------------------------------------------|
| so             | $0-255$ tonos                                | $\mathbf o$   | Número de tonos a<br>autoresponder a la<br>llamada.                            |
| 51<br>52<br>s3 | $0-255$ tones<br>0-127 ASCII<br>0-127 ASCII  | o<br>43<br>13 | Contador de tonos.<br>Carácter de escape<br>Carácter para dar<br>el retorno.   |
| S-I            | $0-127$ ASCII                                | 10            | Linea<br>de<br>alimentación<br>para<br>el carácter.                            |
| c5             | 0-32.127 ASCII                               | 8             | Carácter<br>espaciador.                                                        |
| SS.            | 2-255 seg.                                   | 2             | Tiempo de espera<br>para el tono.                                              |
| 57             | $1 - 255$ seq.                               | 30            | Tiempo<br>de l<br>espera<br>para el acarreador<br>remoto despues del<br>tono.  |
| S9<br>S9       | $0 - 255$ seq.<br>$1 - 255$<br>$(1/10)$ seg. |               | Tiempo de pausa.<br>Detector<br>đΑ<br>acarréo del tiempo<br>para la respuesta. |
| 510            | $1 - 255$                                    | 7             | Tiempo de retardo<br>entre la perdida<br>del acarreador<br>remoto y colgada.   |
| 511            | 50-255 miliseg.                              | 70            | Duración<br>У<br>de<br>espaciamiento<br>los tonos.                             |
| 512            | 20-255<br>$(1/50)$ seg.                      | 50            | Tiempo de escape.                                                              |

REGISTROS

Tabla II.1.2

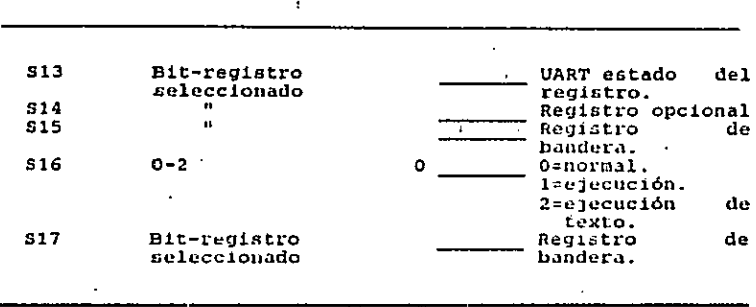

÷

ŧ

### Tabla II.1.2 (continuación)

### Lectura de un valor.

Para leer un valor o dato de un registro se usa el Sr, donde r indica el número de registro (0-17). comando Entonces el modem envia un valor decimal al registro de una forma de tres digitos.

Se puede tambien leer múltiples valores. Por para leer un valor del registrò 80 ( tono para las ejemplo. respuestas a las llamadas ) y S7 ( tiempo de espera para  $acarrear 1. Lipo:$ 

### AT S07 S7'

presionar la tecla de retorno. Los números muestran las v. respuestas típicas de un modem; el texto de la derecha define las respuestas.

- 001 Respuestas automáticas del modem despues del primer tioner.
- 030 Despues del dialogo o la respuesta, el modem espera 30. segundos por la señal acarreadora remota del modem.
- Comando completo del modem y espera por su siguiente OK. comando.

### Cambiando un valor.

Para cambiar un valor dentro de un registro, se tica of conceedo Step cont.

- r indica el número del registro.
- n indica el valor nuevo.

En el ejemplo anterior, el registro 50 tenia un valor de l después de la respuesta en el primer tono. Para que el modem tenga la respuesta a una llamada automaticarente después del quinto tono tipo:

### $77.50 = 5$

y presionar retorno. cuando el modem ejecuta el comando. este envia una respuesta abrebatoria.

#### REGISTRO SO Auto-respuesta al número de tono.

 $0 - 255$  tonos. kanso:

nefántre -0 tonos (determinado por el interruptor 5).

Asignando un valor entre 1 y 255 en el registro las instrucciones del moden para una respuesta  $2.3 - 1$ depende de las llamadas automatica Se puede alternativamente usar el interruptor 5 para una respuesta autamatica de las llamadas después del primer tono. En el defacit un 0 desnabilità la auto-respuestat

### REGISTRO S1 Contador de tonos.

Manuel  $6 - 255$  tonos. **Celection** o tenos.

 $71$ registro 51, trabaja solamente cuando el. registro Si tiene un valor más grande que 0. El valor en el registro 51 se incrementa con cada tono recibido por el nodel. Este se boria si no ocurre ningun aproximadamente en 9 segundos despues del último tono. no ocurre hingun tono

fiaramente de moará el registro. Si, uero se puede Per le tante li el telefono no suena. el valor ne  $2 \pm \sqrt{2}$  ,  $\sim$ lizpia despues de 3 segundos.

#### REGISTRO S2 Carácter de escape.

Paulant -G-117 ASCII. Des Salta  $-42 + 12$ 

El registro S2 identifica el valor decimal del carácter ASCII usado para ejecutar el escape. El valor de default (decimal 43) es el carácter ASCII +, aunque se pueda cambiar este recistro a cualquier valor de 0 a 255, Los valores mayores de 127 inhabilitan el escape, previniendo de enviar un comando de colgada hasta que no se retorne del modo de datos hacia el modo de comandos mientras es quardada la conexion de los datos.

**REGISTRO S3** Caracter para dar el retorno.

 $0-127$  ASCIT. Rango: Default: 13 (CTRL M).

registro S3 identifica el carácter usado para ET. el final (y ejecutar) la línea de un comando y se recibe el carácter seguido de la respuesta. Hormalmente, se deseará usar el valor de definit.

REGISTRO S4 Linea de alimentación para el carácter.

 $0-127$  ASCII. Rango : Default: 10 (CTRL J).

El registro S4 identífica la línea de alimentación del carácter despues del acarréo de retorno cuando se recibe la respuesta como palabra de modem (interruptor 2).

Si no se desea y no es requerida una línea de alimentación del caracter, se puede cambiar el valor en este registro para seleccionar el carácter nulo, pero no se puede deshabilitar la línea de alimentación.

REGISTRO S5 Caracter espaciador.

0-32, o 127 ASCII. Rango: Default: B (CTRL H).

El reqistro S5 identifica en el espaciador hacia atras y el carácter renetidor para mover el cursor una posición atras. Presiónando la tecla espaciadora:

La repetición para el computador o la terminal.

Mueve el cursor una posición atras del último caracter.

Borra el último carácter en la memoría del modem.

Avuda al modem a enviar un espacio ASCII para borrar el caracter en el computador o la terminal.

 $\cdot$ 

REGISTRO S6 Tiempo de espera para el tono.

 $2*255$  seq. Ranco: Default:  $2.699.$ 

El registro S6 determina cuanto tiene que esperar  $e1$ suden después del acceso de la linea telefónica antes de aparecer el primer digito dentro del comando de dialogo. El rectuso en tiempo para el tono, permite estar a tiempo en la  $1 - 1.034 -$ 

El default de 2 segundos es el mínimo retraso en . tiempo. Si se asignan valores menores de 2, el modem<br>permanece en espera durante 2 segundos. Se puede incrementar el vulor en el registro siempre y cuando se tengan problemas al recibir el tono de comunicación durante los 2 segundos.

### Tiempo de esper a para el acarreador remoto REGISTRO S7

Ranco c  $1-255$  seq. Default: So wen.

El registro 37 determina el número de segundos que el modem necesita para esperar por la señal de acarréo antes de la colgada. El retraso en cuanto al valor de 30 segundos en el defanit es usuaimente suficiente tiempo, aunque se

pacial asignar un valor entre l'y 255 segundos.<br>
Cal de l'un tono es escuchado con cierto tiempo, el<br>
Món envia una respuesta de conexión y entra en el modo de datos. Si no es escuehado el tono en cierto tiemuo permitido, el modem cuelga la señal y envia una respuesta de no portadora.

### REGISTRO SA - Tiempo de pausa para comandos.

 $0 - 255$  seq. Render- $2 - s + q$ . Definiti

El modem hace pausas por cada coma (,) cuando se encuentra en línea de comando de dialogo. La coma es deneralmente usada cuando se encuentra en transmisión a tiaves de PEZ u otro servicio especial de telefonía.

El registro S3 determina que larga es la pausa Pare rada comu.

 $2$ segundos de LOS default son usualmente suficiente tiempo para la mayoría de las aplicaciones. Si se requiere una pausa más larga en cuanto a tiempo, inserte multiples comandos en la línea de comandos o cambie el valor  $de$   $sa$ .

#### Detector de acarréo del tiempo para la REGISTRO SA respuesta.

1-255 decimas de cada sen. Rango: Default: -600 milised.

 $\mathcal{L} = \{1, \ldots, n\}$  .

El registro S9 determina cuanto tiempo la señal portadora del modem puede estar presente para que sea reconocida por el modem.

Incrementando los 600 milisegundos del, valor de default menor será la oportunidad para el modem de . interpretar el ruido, ya que lo reconoce como una senal ocupada.

29 solamente afecta en tiempo requerido para reconocer la presencia de la señal portadora. La ausencia de dicha señal es detectada en un lapso de tiempo de 50 miliseonndos.

### REGISTRO SIO Tiempo para la perdidad de la señal portadora.

1-255 decimas de cada seg. Rango: Default: 700 miliseq.

El registro S10 determina el retardo en tiempo para. la señal portadora que puede, momentaneamente desaparecer de la linea sin desconectar al modem.  $51.54$ asigna un valor máximo (255) el modem puede ignorar la señal detección de portadora y trabajar como si la señal portadora este constantemente.

Un valor menor que el valor del registro S9. desconectara la señal portadora tan pronto como se pierda.<br>La diferencia entre los registros 89 y 310 es el tiempo momentáneo para perder la señal portadora que puede ser tolerada sin desconectar al modem.

#### REGISTRO S11 Duracion y espaciamiento de los tonos  $\overline{a}$   $\overline{c}$   $\overline{c}$   $\overline{a}$   $\overline{c}$   $\overline{c}$   $\overline{$

50-255 milised. Rando: Default: 70 milised.

El. registro SII habilita la duración y el espaciamiento de los tonos cuando se esta usando el metodo de tono de toque (touch-tone). El valor de default de 70 milios ununcionales de la valor de default de 70 registro (511 no tiene efecto alguno "en los pulsos, el cual cussing cada 10 pulsos por segundo.

REGISTRO S12 Tiempo de escape.

 $0 - 255$ **Eaugust** forault: 50 (1 meal)

El registro Si2 se encarga del tiempo de escape (tiempo de retarso requerido antes y despues de entrar al carster de escape). Este tiempo habilita al modem para entender el carácter de escape como dato.

Si se desea asignar un valor de 0, el tiempo no serà un factor; se podrá entrar con tres carácteres de essano sin consideraciones aunque se encuentre dentro de carácteres consecutivos. Sin embargo, si se asigna un valor mense al registre, no se estará habilitado para entrar con los tres caracteres de escape.

### BIT REGISTRO SELECCIONADO SI3, S14, S15, S16 y S17.

Estos registros son registros de mapeo, lo cual significa que cada bit en un livre tiene una única función. Estos registros estan como proposito de lo que debe de obtener información de estos registros.
REGISTRO S13 UART Estado del registro.

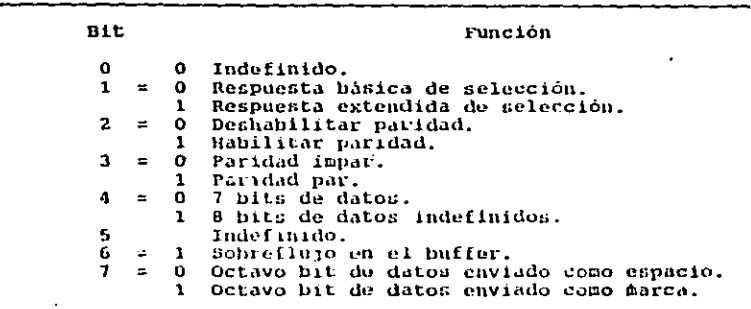

REGISTRO S14 Registro opcional.

nit. Función. Interruptor 5 auto-respuesta habilitada.  $\mathbf{o}$  $\mathbf{o}$  $\equiv$ Interruptor 5 auto-respuesta deshabilitada.  $\mathbf{r}$ Repetición local deshabilitada.  $\bullet$  $\equiv$  $\Omega$ Repetición local habilitada.  $\mathbf{1}$ Código de resultados habilitado.  $\overline{2}$  $\Omega$  $\equiv$  $\mathbf{1}$ Codigo de resultados deshabilitado.  $\mathbf{A}$  $\equiv$  $\Omega$ Digito resultante. Palabra resultante.  $\mathbf{r}$ Comando reconocido por el HODEH.  $\mathbf{A}$  $\bullet$  $\equiv$  $\mathbf{1}$ Comando no reconocido por el HODEH. s  $\mathbf{o}$ Pulso dial M/B=33/67.  $\mathbb{R}^2$  $\mathbf{1}$ Pulso dial H/B=39/61. ĥ.  $\equiv$  $\Omega$ CC1TT V21/V22. BELL 103/212A.  $\mathbf{1}$  $\overline{1}$  $\equiv$  $\mathbf{o}$ Espacio largo desconectador deshabilitado. Espacio largo desconectador habilitado.  $\mathbf{1}$ 

#### Registro de bandera. REGISTRO S15

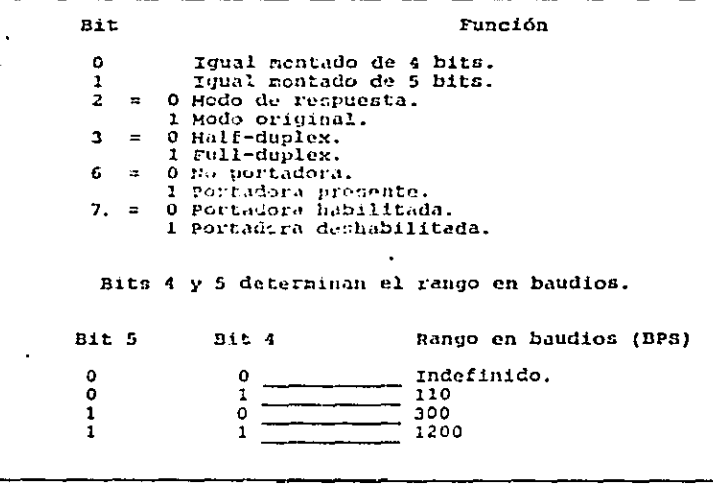

REGISTRO S16 Modo de prueba (self-test).

Pando:  $0 - 7$ Default:  $\Omega$ 

El registro 316 permite al modem entrar en el modo de prusba. El valor de default de 0 indica al modem si es una committeaciób normal de datos.

Chando el registro \$16 contiene un valor de 1, el noden ejecuta: los tomos del modem que transmiten a la misma frecuencia usada por el receptor, permitiendo la transmisión de datos y lectura a traves del modem.

## Específicaciones tecnicas de un HODEH.

Las senales recibidas por el modem son con frecuencia modificadas por la media (linea) de la senal transmitida originada hacia el modem. En las comunicaciones telefónicas se específican 5 líneas diferentes.

Para evaluar la línea en un modem, oeneralmente se utiliza el peor caso en línea telefónica (EELL 3002). La figura II.1.1 ilustra lo anteriormente mencionado.

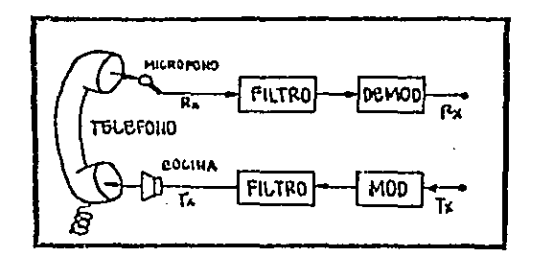

Fig. II.1.1 Acontamiento acustico

Modulación. - Velocidades bajas (110, 300 hps). FSK. - Velocidades altas (1200 bps). **PSK** FSK: Frecuencia cambio de llave. f Frecuency Shift Keving } PSK: Fase cambio de llave. ( Phase Shift Keying). Formato de datos. - Serial, binario, asincrono.<br>- 7 bits de datos: 1 o 2 bits de parada. - Paridad par, impar. - 8 bits de datos: 1 o 2 bits de parada sin paridad. Recepción.  $-45$  dBm. Hivel de transmisión.  $-11$  dBm.

## Compatibilidad.

- Sistema Bell 103 o sistema CCITT V21: Compatible en ambos modos, de respuesta y el original.
- Sistema Bell 212 o sistema CCITT V22. Compatible con comunicaciones asincionas en ambos modos.

Operación.

- Full-duplex o half-duplex.

Marcación de los tonos.

- Tono de toque o pulso rotatorio ( incluyendo las llamadas en tono progresivo ).

Audio-pohitoreo.

- pos bocinas con volumen controlado por software.

Microprocesador.

- Microprocésador 8031, con 3Kbytes de controlador de Auto-reppuesta auto-selección renograpa. de. velocidad, tono progresivo a las llamadas, prueba remota, desconectador de largo espacio.

Comando del buffer.

 $-40$  caracteres.

Alta velocidad en los datos de entrada.

 $-1200$  bes  $+1.0\%$  /  $-1.5\%$ 

Alta velocidad en los datos en línea.

 $-1200$  bos  $+/-0.1\%$ 

Hoden a terminal ( velocidad de los datos ).

 $-1219$  bps.

Frecuencias a alta velocidad,

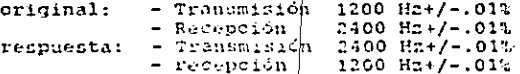

Tolorancia de la Frecuencia de la señal recibida.

 $- +1 - 7$  Hz.

Modulación a altas velocidades.

- Cuatro niveles PSK a 600 H2  $+1$  $0 - 01$ 

Codificación.

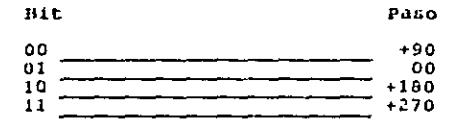

## Ecualización de la línea.

- La distoraión es separada en partes iquales entre o L transmisor y el receptor.

tabla II.1.3 ilustra las variaciones La en. amplitud que ocurren al recibir las señales de la línea. Los típicos modems funcionan al recibir las señales de la línea de 0 a 45 dBm (2.2 V a 12.3 mV).

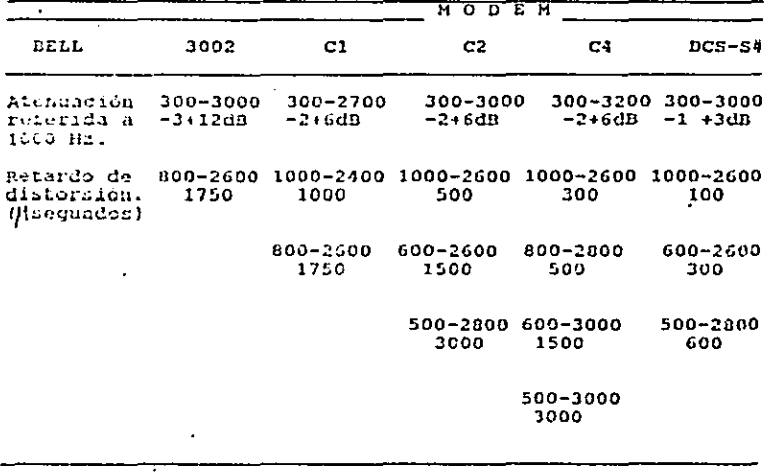

Tabla II.1.3 Caracteristicas de la línea en el sistema BELL

39

تتسمين عادد

**SAMP** 

grupos de retardo pueden cambiar de acuerdo a fine. lo largo de la línea La tabla II.1.4 nos indicalas telefónica y muestra las restricciones de una línea características del grupo de retardo como una función de frecuencia. Las velocidades medias v altas **LDSK1** neneralmente son usadas como ecualización para compensar las variaciones del grupo de retardo.

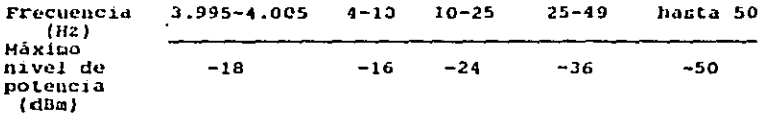

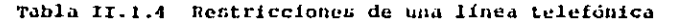

Debido a que los modems se comunican tambien a distancia. con frecuencia son operados automáticamente. las pruebas son con frecuencia anadidas, estas pruebas, son usadas para examinar al modem localmente y a distancia. La figura II.1.2 muestra esta clase de pruebas.

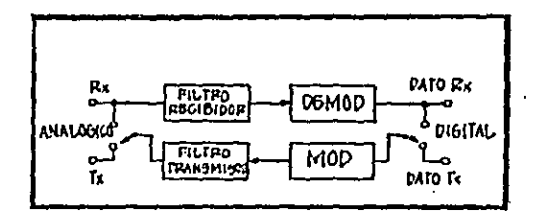

Fig. II.1.2 Examinado de los MODENS

 $40°$ 

#### DESCRIPCION Y FRECUENCIAS A TRANSMITIR EN UNA LINEA  $TI.2$ TELEFONICA DE ALGUNOS TIPOS DE MODEMS

## Frecuencia:

Húmero de repeticiones por segundo. La frecuencia llamarse como el cambio producido en la señal. Un nuede método de modulación, de frecuencia en cada frecuencia es hacer variar los instantes significantes tan bien como sea posible en las transiciones. Tipicamente el valor de " 1 " es reprezentado como una frecuencia y un " 0 " es otra frecuencia.

## Frecuencias en telefonía.

Uno de los requerimientos importantes de las frecuencias de telefonía en la regulación, es: el poder máximo en el nivel de banda sobre las bandas de frecuencia. no solamente dentro de 300 a 3000 Hg en línea, pero también es reatringido a niveles dados.

Generalmente la transmisión de información en linea de telefonía se efectua entre 300 y 3000 Hz, aunque debe tomarse en cuenta la requiación en el poder de banda de frecuencia.

Dentro de una linea telefónica se encuentra un par de transmisiones (TM) mientras las recepciones (RX) estan moviendose de canal en el recibidor.

acoplamiento acústico E1. típico es usado solamente en modems tipo FSK con un rango bajo da datos. 1200 nps o menor; esto es por la pobre calidad de carbón encontrido en los microcener de la mayoría de los teléfonos.

ERECUENCIAS A TRANSHITIR DE ALGUNOS TIPOS DE MODEMS EN LINEA DE TELEFONIA.

#### Demodulador tipo FSK.  $XR - 2211$

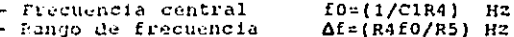

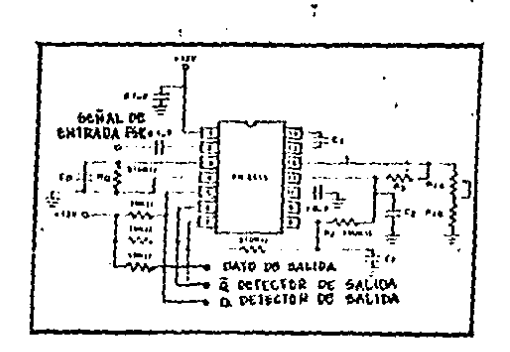

## Fig. II.2.1 XR-211 demodulador tino FSK con señal detectora de acarro

La tabla II.2.1 muestra los valores recomendados en los 3 modems más comunmente usados en handa FSK. Los modems XR-2206 / XR-2207 / XR-2211 en combinación son situables para cualquier rango de frecuencia, para un gran rango en hertz hasta 100 EHz.

A continuación se enuncian algunas guias para el cálculo de algunas frecuencias:

- 1. Para un máximo rango en bandios, se deben de escoter-Year. más altai frecuencias dentro de  $\Delta$  map  $\sim$ trecuencias superiores y que coan compatibles  $con$ el distema et en handa.
- 2. Para una frecuencia baja debe ser al menos 55% de  $1a$ frecuencia superior (menor de 2:1).
- 3. Para un mínimo en la salida demodulada, se debe de. seleccional la banda FSK en el canal de banda de 300 baudios, marcar un espacio de frecuencias de 2025 Hz y 2225 Hz.
- 4. Para cualquier marca o espacio de frecuencia dádo, existe un límite en el rango de bandios. Cuando el espacio máximo entre la marca y el espacio de frecuencia es usado se concidera la siguiente relacion:

42

Diferencia de marca a espacio de frecuencia ( Hz )  $B3<sup>n</sup>$ 

 $\rightarrow$ 

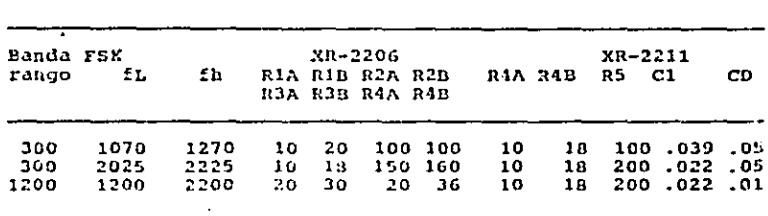

Máximo rango de datos (baudios)

Tabla II.2.1 Valores recomendados de los componentes de las bandas típicas FSK

## $XR - 210$

 $-300$  haudies. - Banda corta:  $f<sub>1</sub>$  $= 1070$  Hz.  $= 1270$  Hz. £2  $\frac{21}{12}$ - Eanda larga:  $\mathbf{r}$ 2025 H.S.  $\mathbf{z}$  . 2225 Hz.  $-1200$  baudios  $f1 = 1200 Hz$ .  $E2 = 2200 Hz$ .

XR-2206

| Descripción                             | min      | XR-2206H<br>tipo | max  | min | XR-2206C<br>tipo | nax | Unidad<br>$\bullet$ |
|-----------------------------------------|----------|------------------|------|-----|------------------|-----|---------------------|
| Haxima<br>frecuencia<br>de<br>operación | 0.5<br>٠ | 1                |      | 0.5 | 1                |     | MHZ.                |
| Minima<br>frecuencia                    |          | 0.01             |      |     | 0.01             |     | Hz.                 |
| Presición<br>de                         |          | $+1$             | $+4$ |     | $+2$             |     | 82.                 |

XR-2207

 $\ddot{\cdot}$ 

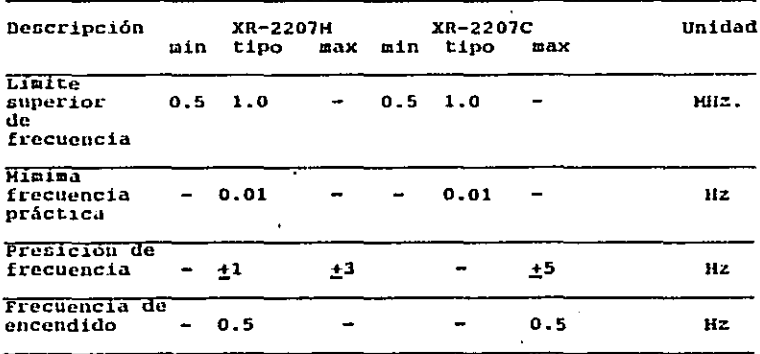

 $\ddot{\phantom{a}}$ 

Frecuencia de operación:

 $\text{rf} = (1/\text{R3C9}) ((1)-(VCR3/RCV))$  Hz

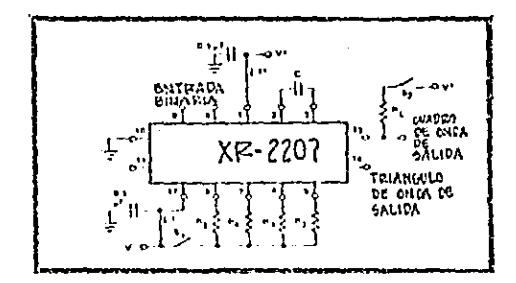

Fig. 11,2.2 Circuito de prueba en operación separada

Frecuencia de oscilación:

 $f = (2/C)$  (1/(R2+R3)) Hz

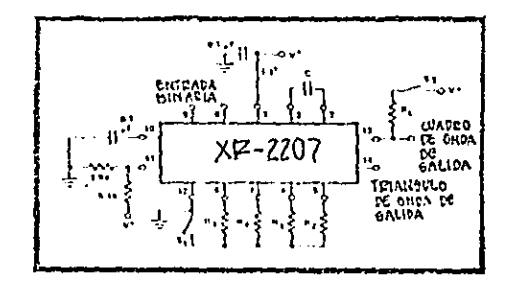

F19. II.2.3 Circuito de prueba en operación substituta

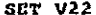

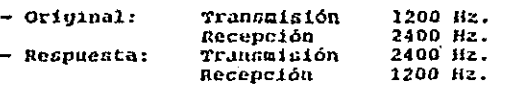

 $\overline{\mathbf{r}}$ 

 $R - 2120$ 

|                | MTN      | TIPO           | <b>HAX</b> | UNIDAD | CONDICIONES |
|----------------|----------|----------------|------------|--------|-------------|
| FOL (Feentral) |          | 1190 1200 1210 |            | Ħг     | banda corta |
| FOIL           |          | 2380 2400 2420 |            | Ħz     | banda larga |
| BW 13dB banda) |          | 960            |            | нz     | en c/banda  |
| FSI            | $\cdots$ | 504            | $- -$      | KH2.   | $- -$       |
| FSD            | --       | 126            | ب ب        | - KHZ  | --          |

÷

ł

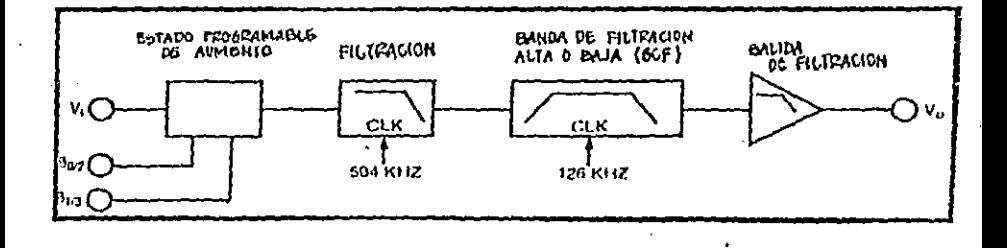

## Fig. II.2.4 Trayectoria de la señal

#### **THTEDFACES V**  $TI.3$ MEDIOS PARA LA COMUNICACION ENTRE CONPUTADORES Y/O PERIFERICOS

Las interfaces de baja escala (LSI) se consideran dentro de los chips que realizan una doble tarea de recención y transmisión en los buffers. El dispositivo. Receptor-Transmisor Asincrono Universal  $(11AB1)$   $B5$ una interface oue tiene S liness internas que se usan para distribuir y rocibir caracteres del computador, 8 líneas Internas también con las cuales el computador puede dar<br>lugar a los caracteres para la transmisión en las líneas de comunicación. Existen líneas internas adicionales las cuales le indican al computador que un caracter fue recibido y que esta disponible para ser leido adémas de que también esta disponible por el computador para ser cardado  $v = \text{sec}v$ como caracter. También existen otras líneas transmitted internas que indican:

- Schrecorrida
- Errores de estado
- Errores de paridad
- Fernite la selección de varios caracteres largos ( 5.6.7 u 8 bits nor caracter 1
- fits de parada
- Tinos de naridad

Una aplicación importante de una interface tipo UART es que, para mantener comunicación con el computador. ez conectado al bus de entrada-salida del mismo, incluvendo la linea de selección de dirección, la cual permite al computador seleccionar los registros individuales con un diagonitivo periférico con el preposito de lectura y escritura de dichos registros. Cuando un registro es para leido, las puertas lógicas de selección de dirección ser contienen lo recibido del buffer, el estado del registro recibido o el estado del registro transmitido por las líneas internas.

Los datos en la comunicación se encuentran en los misros niveles de voltaje y corriente que los usados nor la mayoría de los computadores, desde los transistores en los computadores con lógica transistorizada (TTL); estos níveles son cansitivos al ruido y a las diferencias de potencia.

Generalmente una línea-sencilla para-interfaces scussionas poatisas un nível variable en su direntieria. Ios cuales convierten los niveles de lógica TTL a 20 miliamperes de corriente o a niveles en voltaje del conector RS-232-C.

**UART** 

interface UART, es un dispostivo MOS/LSI La l enpacado con 40 pines. En un subsistema completo para transmitir y recibir datos asíncronos en diferentes tipos de operación i duplex o half-duplex ). El receptor y el transmisor pueden operar simultáneamente. El transmisor acepta caracteres binarios en paralelo y los convierte en caracteres en serie asíncronos en la salida.

El receptor acenta caracteres binarios asíncronos en serie y los convierte en paralelo a la salida. El receptor y el transmisor tienen relojes separados y son de 16 tiempos dentro del rango de baudios, Lo permitido en cuanto al rango del reloj en corriente directa es de 3.2  $m112.$ 

Los bits de control son para seleccionar la longitud del caracter de 5, 6, 7 u 8 bits ( incluyendo paridad ), 1 o 2 bits de parada, 1 o 1 1/2 bits de arranque.

Ambos, el receptor y el transmissor tienen doble en el buffer y siempre tienen un caracter completo caracter. disponible.

El dato asíncrono en serie se envia a la línea de entrada en serie (SI). La interface UART busca para un alto o bajo (marca o espacio) en la transmisión en la línea SI. 51 la transmisión es detectada, el receptor, busca en el centro del bit de arranque la clase de punto. Si el punto es bajo (espacio), la señal es asumida para ser un valor de arranque y continuar hacia el centro del dato siguiente y hacia los bits de parada.

Funciones de las señales de la interface: Receptor-Transmisor Asíncrono Universal.

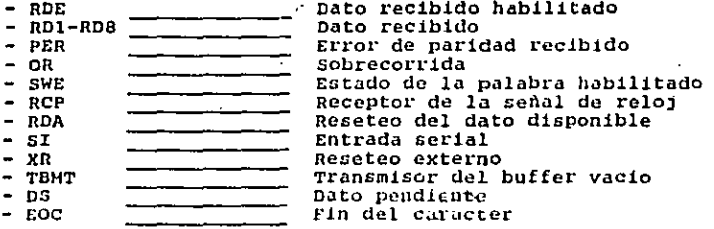

48

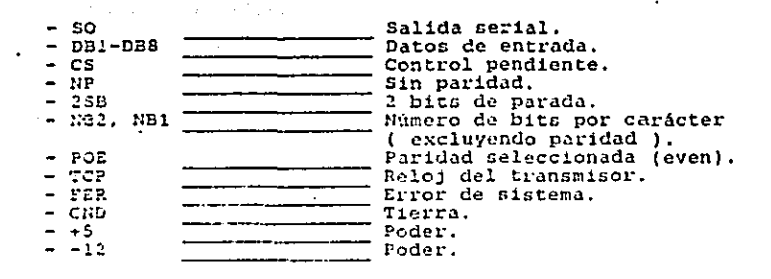

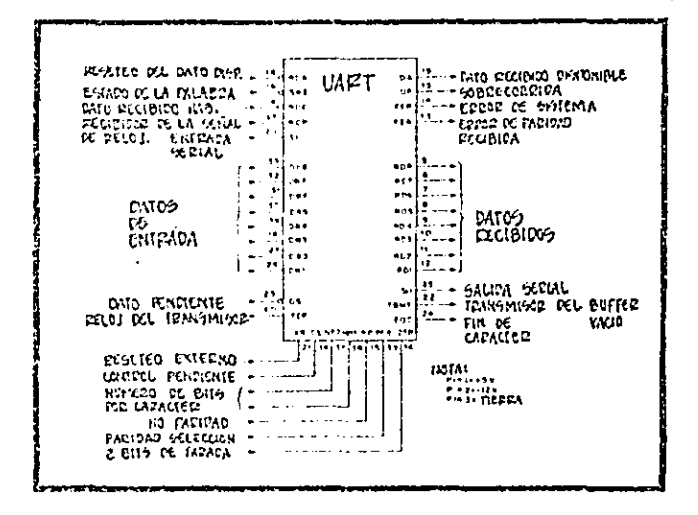

Fig. II.3.1 Designación de los pines de la interface Receptor-Transmisor Asincrono Universal (UART)

Last 1 lineas internas de las interfaces para los MODEMS se muestran a continuación en la tabla II.3.1

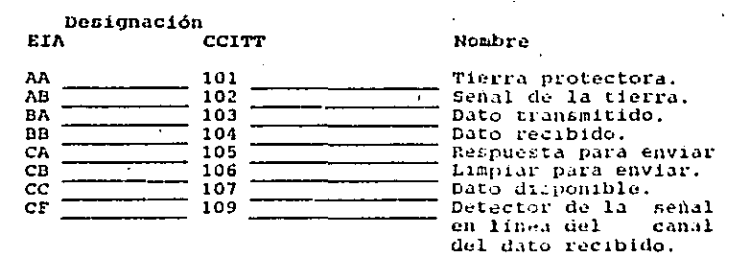

## Tabla II.3.1. Líneas internas de las interfaces a baja velocidad y que operan asíncronamente full-duplex en lineas privadas

## RS-232-C

- Circuito: De corriente directa de la terminal lista de datos (CCITT 108/21.

- Dirección: Para el equipo en comunicaciones de datos.

circuito sen usadas para Las señales en este controlar las interrupciones de los canales en los equipos en comunicaciones de datos a ser-conectudo en canal-de comunicaciones y mantener estable la comunicación para dismositivos externos.

Cuando la estación es equipada para-responder automáticamente a las llamadas recibidas se encuentra en modo automatico de respuesta, la conexión en la líne ocurre solamente en respuesta a las combinaciones de las señales de sonido y en la condición de encendido del circuito de corriente directa; sin embargo, el equipo de la terminal de datos esta normalmente permitida para presentar la condición de encendido en el circuito de corriente directa cuando esta lista para recibir o transmitir un dato.

La condición "apagado" causa. al 'equipo  $0.33$ comunicaciones de datos a ser removido del canal de comunicación.

 $CCTTT$   $V.24$ 

 $\bullet$ 

Las señales  $\mathbf{d}$ circuito controlan las. este interrupciones de la señal de conversación en un equipo similar para o de la línea.

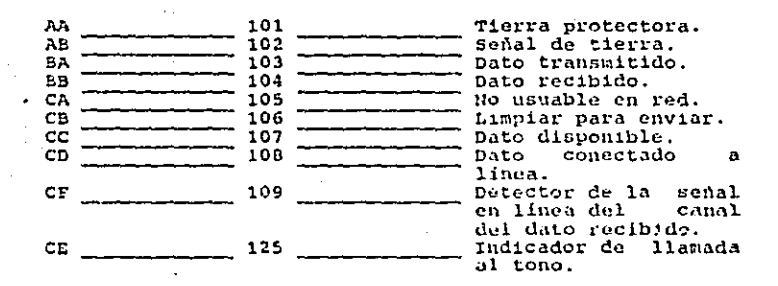

Tabla II.3.2 Lineas internas de las interfaces a baja velocidad y que operan acincronamente full-deplex con interrupción de red en los modems

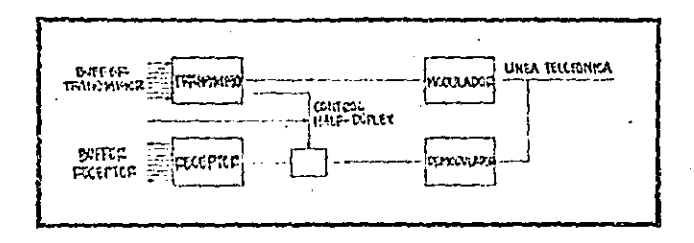

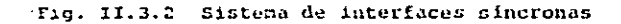

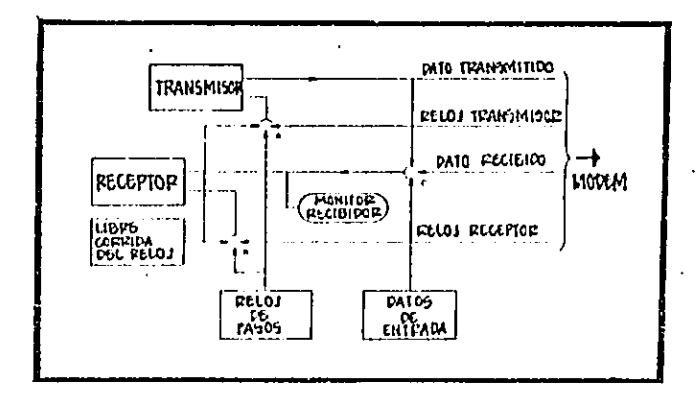

Fig. II.3.3 Lineas internas de las interfaces

计结构接口器

#### TIPOS DE LINEAS TELEFONICAS POSIBLES PARA II.4  $T_{\rm{c}}$ TRANSMISION DE INFORMACION

Tiempo atras los circuitos telefónicos realizarón transmisiones de información a larga distancia usando cables excepcionalmente largos. Cuando se considera el costo de una linea comperalmente se consideran muy caras. Por diferentes tecnicas, incluyendo la presencia de las razones. រាគ៌ន importantes frequencias en las comunicaciones por voz, en el rango de frecuencia de 300-3000 Bz.

### Linea privada.

Generalmente esta frase se refiere a un circuito permenente en determinado lugar entre dos puntos distantes. Rientras. la circuitería puede ser por cables, también puede ser realizado por micropadas. lugos maestras, encadenamiento de sotélites. Atd.

51 caso más simple de una linea privada es que las instalaciones sean propias de la persona o compañía v'ode no pertenescan - a una compañía telefónica. Dichas líneas pueden .<br>Eacilmente -ser instaladas en el -mismo edificio o dentro de una sisma propiedad, donde continuamente, son incluidas las piezas, en la propiedad y directamente a traves de cualquier copheata de los derechos públicos. Con ligencia Ladia la linea también sprede incluir torres de aprouiada. microondas, estaciones terrestres de satélites.<br>El caso común es donde una persona o compañía

renta una línea dentro de las líneas públicas. Esto es hecho ustalmente, por la compañía de teléfonos. En muchos países astas campañlas son parte dubernamental.

Cuando --al cliente usa su propia línea, las electricas del cable, la interferencia caracteristicas eléctrica, presentada para el cable, por fuente externa y la mosibilidad del cable de crear interferencia estan en .<br>Iipites de factores de velocidad y de distancia de la transmisión , por licencia, el cliente tiene sus propias<br>facilidades: rango maximo de la senal y el poder de la misma contractor inades por 15) daniae view bor 1 a restricciones de

HISSELSS LA ELABSONSION digital office ranges de señales, de 1200 a 50,000, baudios y mientras la rransmisión sualido e ofrade a las compañías de telefonía la subdivisión en lingos pedaros nas crandes que los requeridos en las con mittaciones por vor. El canal comunmente usado en la commissación de datos és el canal de "grado de von".

53

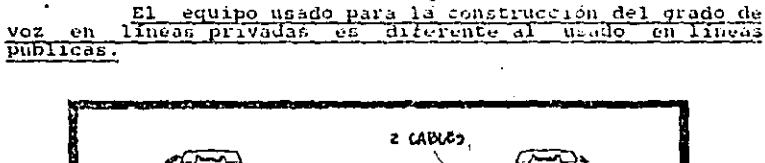

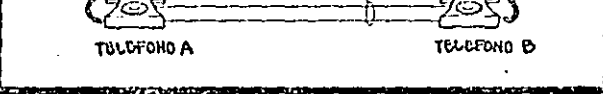

Fig. II.4.1 Conexión simple entre dos telefonos

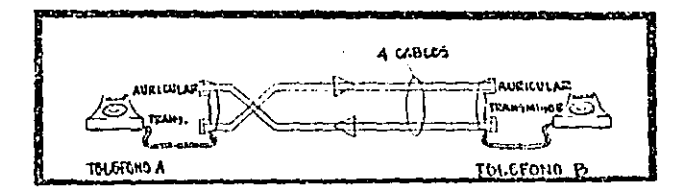

Fig. II.4.2 Conexión de 4 cables entre dos telefonos

Para contrarrestar interferencias electricas durante la transmisión de información es necesario dividir la transmisión en 2 canales, cada uno utilizando frecuencias básicas. Un canal utiliza la banda de frecuencias de 300 a 1700 Hz y el otro de 1700 a 3000 Hz. Eura Separación se realiza con filtros, como se muestra en la figura II.4.3.

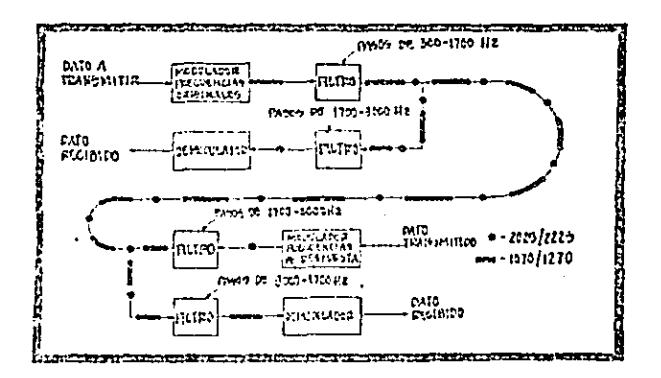

Fig. II.4.3 Asignación y operación de las frecuencias de un HODEM de 300 baudios y modo de operación full-duplex

Linea pública.

Existen formas clásicas de transmisión de datos dentro de líneas públicas de datos y de la comunicación, sin tumar en cuenta al CCITT.

El CCITT (Consultative Comitae on International and Telephone) es uno de los 2 comites tecnicos Telegraph que trabajan con el desarrollo de estándares en cuestiones teinicas, dentro del IIU (International Telecommunication Union ). Dicho comite fue establecido para estudiar aspectos tecnicos operativos y tárifarios relativos a la telefonía.

En este tipo de linea telefónica, no es necesario obtener una licencia para la transmisión de datos pero si se deben tener en cuenta los pagos a la compañía de telefonos, que son diferentes en cantidad, en comparación a los del uso claus del telefono.

#### III C A  $\mathbf{r}$  $L<sub>0</sub>$  $\mathbf{p}$ œ. Ħ

Î.

#### .<br>U H D A H E H T A L E S  $\mathbf{A}$ F

#### $IIT.1$ APLICACIONES EN LA TRANSMISION DE DATOS PARA LA COMUNICACION UTILIZANDO MODEMS EN LINEAS TELEFONICAS

Existen varias aplicaciones en el uso de los La primera de ellas es una aplicación para red MCDEMS. local, con 2 modems conectados a una vía o a un par de canles. Dentro de esta apliación, los modems pueden ser utilizados como si estuvieram conectados a la línea telefónica. No existe senido o tono, por lo tanto los modems no pueden auto-responder a las llamadas.

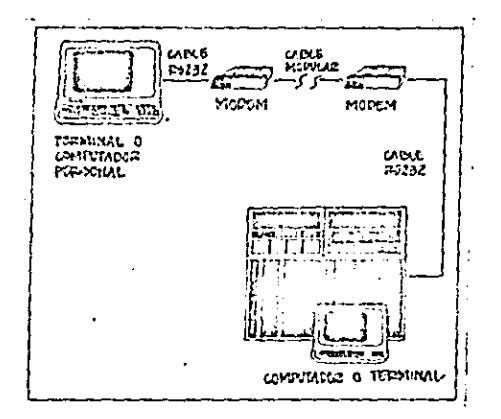

Fig. III.1.1 Configuración de una red local

Otra aplicación es la que se muestra en la figura 111.1.2 que trata de una red remota la cual puede ser  $u$ tilizada para establecer comunicación a una localidad remota. En este tipo de comunicación, los nodeus son instalados al final de cada línea telefónica.

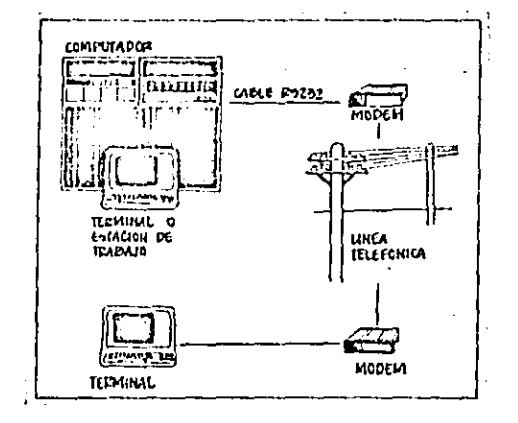

Fig. III.1.2 Configuración de una red remota

58

a hade per course of pressure and or

La siguiente ablicación muestra como los MODEMS pueden ser utilizados para crear información de oficina en una red. Si existe un controlador de red remoto, con fuctified se puede crear una red de oficina que no requiere tuner al equipo adecuado cerca de el.

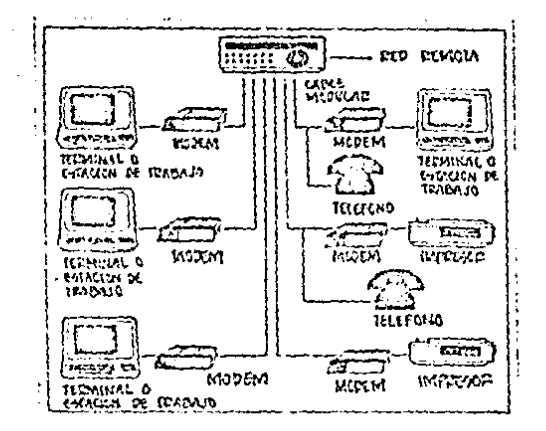

Fig. III.1.3 Configuración de una red de oficina

#### III.2 **VEHTAJAS V DESVEHTAJAS**

En la utilización de este metodo de transmisión de información. deneralmente se consideran todos los puntos a tratar, dentró de las ventajas se encuentran:

 $\blacksquare$ 

- Transmisión de información a gran escala.
- en la transmisión de datos. Rapidez. seuun rango en baudioc.
- Mejor aprovechamiento de los medios de transmisión, por multiplexación de los usuarios.
- Tarifus proporcionales al trafico cruzado ( telefonía en facsimile, telefax ).
- Sistemas facilmente ampliables para el usuario.
- Utilización de una sola terminal para acceder a múltiples aplicaciones.
- Independencia de Velocidades y del sistema.  $\sim$
- Confiabilidad en el servicio.  $\sim$   $-$ 
	- Utilización de la tecnica " eco remoto " ( dato dígital ۰. rebotado y mostrado en pantalla 1.
	- Conenten aimultánea de varios usuarios.
	- Compatibilidad con otros medios de transmisión de datos.
	- Comunicación sincrona y asincrona,
	- Utilización de linea pública y privada.
	- Capacidad de expansión.
	- Optimización de las líneas de comunicaciones (disminución de costos).
	- Eliminación de errores.
	- Confidencialidad.

Dentro de las desventajas podemos encontrar las siquientes:

Suscripción en  $1a$ obtención de licencia para  $1a$ transmisión de datos.

Monto fijo mensual.

Facturación por uso. básado en:

- Distancia entre el origen y el destino.
- Volumen de información transmitido.
	- Duración de las sesiones.
- Diferencia en las tarífas.( America del norte. Europa. Japón ) básada en:
	- Tipo de servicio requerido.
	- Puración de la conexión.
	- Volumen del ministe.
	- Velocidad de la transmisión.

Cargos extras.

#### III.3 ANALISIS COMPARATIVO RESPECTO A OTROS HODOS **DE** COMUNICACION SIMILARES ( FACSIMILE, TELEFAX )

Dentro de los medios de transmisión de información de. datos, existen algunas diferencias. Eanto en el modo de operación y las aplicaciones, como en el diseño enterno. A continuación se enuncian las características del facsimile.

facsimile se define como una conia exacta o un Un de transmisión de información en forma impresa de proceso datos o figuras por sistemas telefónicos, telegráficos o por reproducción de la radio, Las palabras claves para definir un facsimile son: copia y reproducción. Cada una es familiar con máquinas copiadoras excepto qui documento original quo contiene impreso la información y la fronta original. Entonces el dublicado es un papel anexo y de igual contenido que el original, Los sistemas faccimiles hacen exactamente este proceso de copiado, La diferencia ediprente entre un sistema, de facaímile y una, contadora es primeramente en la localización del papel original y la copia. Dentro del sistema facaímile, estas estan localizadas remotamente a ciertà distància una de la otra. Hientras que en una copiadora, ambas catan localizadas en la missa mádulha.

El documento o fotografia a ser transmitido es entrada, a ser, enviada al traves del facaímile. Dicha una unidad ejecuta la conversación de la información visual en **TIME** documento o copia de ceñales electricas moduladas en el. transmisor pueden ser enviadas electricamente al receptor a transmisiones encademada. I cables, alambies, traves de amplificadores, ondas electromagneticas 1. Primerimanite el receptor convierte la información transmitidi en las misma neñales alectricas que le fueron enviadas para ser copiadas de la fuente o documento original.

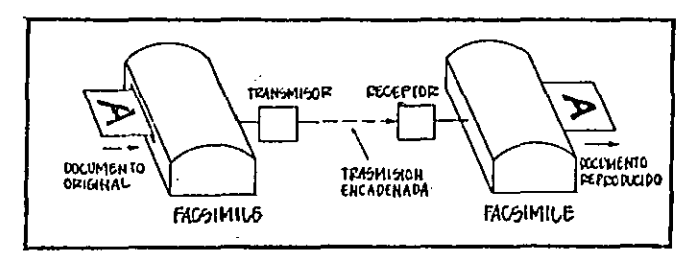

Fig. III.3.1 Sistema hásico de un facsimile

62.

Una pequeña variación en el sistema de  $\mathbf{u}$ faccialle es la que se muestra en la figura III.3.2 en donde la unidad enviadora es un dibujador electrónico como<br>entrada, Un facsimile es la unidad-receptora-que-genera la la salida. Todas las posiciones del dibujador son codificadas sta desidificadas por la unidad receptora duplicarán el dirato o el mensate hecho por la unidad transmisora.

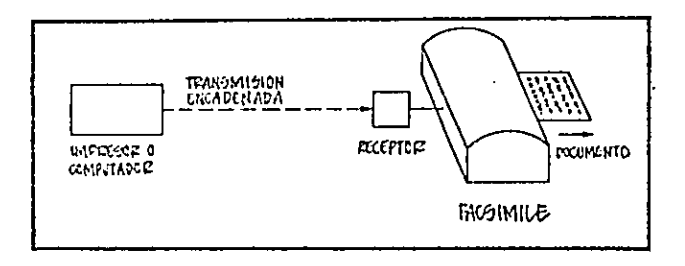

Fig. III.3.2 Sistema del facsinile con dibujador electrónico como entrada

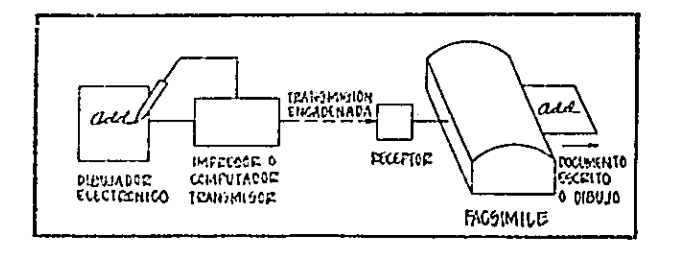

Fig. III.3.3 Sistema remoto de escritura por medio de facsimile

Las diferencias existentes entre la transmisión de entre computadores v/o información por medio de MODEMS perifericos à traves de linea telefónica y un telefax o .<br>eimplemente fax son, entre otras, las siguientes:

## Comunicación por medio de MODEMS:

- Mayor capacidad de transmisión de información.
- Diferentes Velocidades de transmisión de datos.
- Mayor ranidez en la obtención de información a gran escala.

## Comunicación por medio de TELEFAX:

- Perfecta resolución en dibujos o mensajes transmitidos.
- Hayor rapidez en la obtención de información a baja escala
- Economia ( más barato que obtener computadores y modems ).
- Acceso rápido en satelites.
- Respuesta inmediata ( si es necesaria ).
- No necesita respuesta alguna por parte del receptor ( otro telefax ) para la recepción del mensaje.
- Recepción en color de algunos tipos de telefax.
- Compatibilidad entre marças.
- Henor capacidad de memoria.

NOTA:

Ambos medios de transmisión de información, utilizan frecuencias entre 300 y 3000 Hz debido a que anbos se llevan a cabo a traves de via de telefonía.

64.

#### CAPITULO IV

# THPLEMENTACION<br>DE LA<br>INVESTIGACION

#### TM T FAMILIARIZACION CON LA SOCIEDAD

Dentro, de la transmisión de información de datos. la sociedad ha desarrollado un papel muy importante, debido a que la mayoría de la gente y sobre todo de las empresas ha optado por adquirir el sistema de modema.

Despues del procesador de palabias. los inegos v el crecimiento eventual de los programas, los computadores y los usuarios buscan y tratan de adquirii los medios de comunicación por vía telefonica y en especial utilizando<br>modems o telefan. La seciedad se encuentra hablando y comunicando con boletines, servicios financieros y cientos de. bases de datos de un dispositivo que logre dicha comunicación y que no sea caro: por sucuesto se esta hablando del modem.

No solamente, la sociedad de estu familiarizando con el modes y con la transmission de dates, sino que esta convencida que el nodem es un dispositivo que comunica y que hace a los computadores hablar a traves de la línea telefónica. En mayo de 1984, se discutio el presupuesto de los modess y que tanto se usaron a bajo costo en las comunicaciones. Actualmente se esta habiando de los modems inteligentes para ver que es lo que pueden realizar y porque estan en los primeros lugares en cuanto a disponibilidad. precio y etiqueta.

Este metodo de transmusión de información de en la actualidad. Genera la aplicación de un mayor datos. núceró de indenferos en servicio la caal indica la posibilidad de un mayor número de empleados capacitados en conunicaciones; por lo tanto la sociedad se esta dando cuenta que la tecnología en el rango de la comunicación y en especial en la utilización de modems en línea de telefonia. esta avanzando a pasos gigantes.

La secuencia automática procede por si misma a ser suficiente para ser llumado modem inteligente. La mayoría de las empresas piensan que los modems no son inteligentes todavia. aunque reconocen que trabajan automáticamente. ademas de la versatilidad en su programación. Por ejemplo, ' saben, que cada preza en el contenido de cada asdem necesita card en contacts con las telécommicactures or plener aemoria

En cuanto a la compatibilidad de los modems con el· telefonico. la sociedad no necesita entrar en Sistema. detalle. pero si saber que las companias telefónicas compatible tal sistema tiempo atras. hicierón so crearon para establecer dicha comunicación, entundares los cuales Originalmente est in vigentes todayfa. las companias certificarón que el establecer dicha comunicación y la utilización de equipo especial serían permitidos en líneas telefónicas.

#### $10-2$ UENTAJAS PARA CON LA SOCIEDAD

En cuanto a la utilización de transmisión de información por medio de modeas en línea de telefonía, se consideran ciertas ventajas para con la sociedad. 1 ac cuales, entre otras, son:

- Establecer comunicación vía satelite a cualquier parte del mundo.
- Rapidez en la obtención de información.
- Rapidez en la transmisión de datos.
- Compatibilidad con otros sistemas.
- Existencia de paquetes de programas de comunicaciones.
- Vigencia de los paquetes de acuerdo a los computadores.
- $-$  Confiabilidad  $\epsilon$ n la transmisión  $\mathbf{v}$ Lecención A4 información.
- Disponibilidad en las comunicaciones por:
	- . *Microendas.*
	- . Torras cableadas.
	- . Cable aubterraneo.
	- . Vía satelite.
	- , ondas de radio.
	- . Video.
	- . Television.
- Facilidad en la obtención de permiso o licencia mara establecer el nistema de comunicaciones por parte de las empresas telefónicas encaryadas.
- Detección de errores en la transmisión y/o recepción.
- Garantia por narta de los proveedores en la optención del couipo.
- Disponibilidad de Velocidades, volumen, tiempo de la transmisión v/o recepción.
- Confidencialidad.
- Utilización de línea privada y nública.
- Desarrollo tecnológico.

68

## ESTA TESIS NO DEBE<sup>T</sup> SAUR DE LA BIBLIOTECA

#### $TV$ ,  $3$ POSTBLE AVANCE DE ESTE METODO EN EL FUTURO

metodo de transmisión de Sa. considera oue este información esta teniendo  $\mathbf{m}$ avance considerablemente Cabe mencionar que existen va modems inteligentes nositivo. que tienen un rango de talento muy elevado ( auto-respuesta, control automático remoto ). Con estos avances futuros se podrán usar dichos medems ( en contunción con programas relevantes de comunicación), Para controlar las llamadas remotas y automáticas del computador y enviar los archivos por resouesta telefónica cuando un computador desee un dato.

Los nuntos importantes a considerar en el futuro acuerdo a los avances tecnológicos en comunicaciones son de las facilidades de auto-respuesta, auto-comunicación en la transferencia de datos: este metodo de transmisión de información ofrece dichos puntos y mucho más debido a la confiabilidad que los computadores noseen.

sofisticaciones futuras empiezan cuando, los Las o archivos ( noticias, programas de televisión, textor especiales, etc.) requieren de ser enviados con eventos ranidez y eficiencia, es ahi, en donde este metodo tiene la gran ventaja de cumplir con los requisitos que el mundo actual exide.

Por lo tanto, se considera que el futuro que tiene ente metodo de comunicación, es muy extenso, y presenta una gran posibilidad de que aparescan nuevos dispositivos que vengan a cooperar con lar alternativas presentadas.

Dentro de los futuros avances se consideran:

- Establecimiento de redes a nível mundial.
- Ventanas.
- Posibilidad en satélites.
- Avances tecnológicos.
- Compatibilidad en sistemas de comunicaciones.
- $-$  Finanzas.
- Sistemas bancarios.
- Transporte.
- Sistemas militarizados.
- Educación.
- Ciencia y tecnología.
- entre otros.
## $\mathbf{c}$  o us r ONSS N c - 1

Las ventajas que ofrece este método de transmisión de l información es en tecnología y economía, debido al gran desarrollo que han tenido los circuitos integrados y al bajo precio de adquisición.

Además, con el desarrollo y, el advenimiento de la tecnología de los circuitos integrados, se hace obvio que el procesamiento de la información a transmitir por técnicas digitales es generalmente más eficiente y confiable que por métodos analónicos.

**Hablando** deneralmente. los sistemas digitales ofrecen  $1aE$ ventatas de mayor velocidad. precision v capacidad. d. memoria, Adicionalmente, los sistemas en digitales son memor suscentibles que los comunicación analogicos o fluctuaciones en las características de los componentes del equipo del sistema que son más versátiles en un rango más amplio en las aplicaciones.

técnicas digitales han encontrado su lugar en Laninnumerables área dela tecnología, pero el área dela por computadoras en lineas telefónicas es con **Comunicación** ventaja una de las más notables y extendidas.

Se considera que el uso de las computadoras en las actividades profesionales de las comunicaciones, junto con la tecnología actual han contribuido al ránido crecimiento de los principales centros urbanos a nivel mundial.

ritmo tan acelerado de las comunicaciones por EU. via. telefónica, han demandado la creación de sistemas que controlen y que con rapidez y eficacia contribuyan al  $\lambda$ as  $\lambda$ desarrollo del naís.

miedar rezagados dentro Para  $no$ de 1 п. y tecnología, la comunicación por sistemas investigación telefonicos emplea actualmente, como una de sus mejores herramientas a los computadores.

considera. ۹e citio con los. adelantos en. sistemas telefónicos sea posible comunicaciones en **CUP** tiempos, en los cuales las ventajas sean vengan nuevos innumerables comparándolos con los que hasta ahora han sido uno de los pejores en cuanto a tecnología se refiere.

No obstante lo descritó en esta tesis podrá ser aplicado a nuevos sistemas de comunicación en la transmisión de información de datos.

## BLIO R A I A B G r.

- 1. Arnold / Mill / Michols. Modern Data Processing.<br>Editorial: John Wiley and Bons, Inc. 1972.
- 2. Roylestad / Nashelsky. Electrónica teoría de circuitos.<br>Editorial: Prentice Hill. Edición revisada y primera edición en español. 1983.  $\Delta$
- $3.1<sub>1</sub>$ Cannon Don L. / Luecke Gerarld. Understanding communications system. Editorial: Texas Instruments Learning Center. 1985.
- 4. Conzález Sains Nestor. uzález Sains Nestor. Comunicaciones y redes de procesamiento de datos, Editorial: HeGraw Rill, 1987.
- $5.$ can J.P. Retodos experimentales para ingenieros.<br>Editorial: HeGraw Hill. Primera edición en español. Holman J.P.  $1031.$
- Krick Edward V. Introducción a la ingeniería y al dineño  $6.$ en la ingenierra. Editorial: Limusa. Segunda edición
- $T_{\rm{L}}$ La escuela del tecnico electricista. Editorial: Labor. S.A. Sefunda edición, barcelona-Hadrd. 1988.
- Lathi B.P. Sistemas de comunicación. Editorial:  $a$ . Interamericana. Primera edición en español. 1986.
- 9. McNamara John E. Technical Aspects of Data Communication<br>Editorial: Digital. Primera edición, 1977.
- 10. Shan S. Kuo. Computer Aplications of Humerical Methods. Editorial: Addition / Wesley Publishing Company, 1972.
- 11. Wakerly John F. Microcomputer Architecture and Programming. Editorial: John Wiley and sons, Inc.  $1981$

## **HANUALES:**

- Hoden ECSA.  $\Lambda$ .
- Hodem Design Handbook (EX)<br>EXAR Integrated Systems, Inc.  $\mathbf{B}$ .  $(EXAR)$ .

 $\ddot{\phantom{a}}$ 

÷

Hodem SET V22.  $\mathbf{c}$ .